# <span id="page-0-0"></span>**คู่มือผู้ใช้จอแสดงผลแบบแบน Dell™ E1910/E2210**

řtŇůĂďł.sðĹ<sup>-</sup>lčŠĹĐŽő¼ łäFń¾FLŰĐďÓG. [łŀăŢýŰÐŀŞðĹŚę¾Ðćą](file:///C:/data/Monitors/E1910/th/ug/operate.htm) **łĕŚŰţŠĆĿ−ĚŀřşŐŰĹĐFŰŞ** [¯ŀŽćŞďł](file:///C:/data/Monitors/E1910/th/ug/appendx.htm)

## **หมายเหตุ ข้อสังเกต และข้อควรระวัง**

- **(***Ű* **หมายเหตุ**: ĚŀĂŤĔőäţőŤĐŠŰŔąjŇĹŖŽĿġŇůĶĽŔŢĚŰŐ¼ŢýŰDŞŽĹŏtĦĹäŹĹĐŽŐ¼Ŗ¼Ű¥ŇŠŤŰŞ
- ข้อสังเกต: ŠŰęŁ*N*FälşőĞňĐĹĿŞFälĂğŇŰĿðřłŷ«ŠňŰŞLe∮äź¼ŚďźčĹġĕ@ĹŀŀāqŚ@ĹŀŔąŚąlġĹĞňĐŃĭŇłäĔąŇŕąŇůĂĐĆL−Ěŀ
- <u>⁄ ใ</u>\ ข้อควรระวัง : ข้อควรระวัง ระบุถึงโอกาสที่อาจเกิดความเสียหายต่อทรัพย์สิน การบาดเจ็บต่อร่างกาย หรือการเสียชีวิต

**ข้อมูลในเอกสารนี อาจเปลี ยนแปลงได้โดยไม่ต้องแจ้งให้ทราบล่วงหน้า © 2009 Dell Inc. สงวนลิขสิทธิ** 

ĚŰŀġŻŀÞŻŰŧęůdŞĔŞĭŮĐęůdŞŢ¾ĔăŐĹġŁŰĐĚ¾ŠĹDŤĿŧŧäŞŇŰś¼ĂţŮţ?«ŰäĿĹŞŐ−ŀFřĆŮŞąłĂąŁĘ¼źĹĿĿ@H |Inc. ś¼Ăř¼Ů¥ĂŦ¼

ZZODERAJADJAJAJAJADEN DellSalskill DellZOZZOUDERAJALZODELLINC, Microsoft, Sall Windows FOSZZODERMAZUEGRZOUDERMAZUSAJAMSED Microsoft Corporation TS<br>eEBUTAMSE/EZOCZNEDCÓSE ENERGY STAR CÓSZZÓDERMAZUSAZUDEZERZENDERMELÉZDCZNEDE

ÚðŇ¥ijŶĨŹŐĨĿĔŀĂŧŽŰŀĠŇŧŎĨŊŖĬŧŖŶĿŞŇĨťŐĨĹŰĿŎŤĿĦĂŁŚĘq¥F∃¼ŸġŇŰĎŞĔĿŖŦĔijŶĘŴĿĿĿĿĿŎĹŰĿŎĿŎŎŦŎŎŎĨĿŎŎĹŢŎŔŎŎĨĿŎŎŖŎĿŎĿŎĿŢĠŢĹĎ

**รุ่น E1910c/E1910f/E2210c/E2210f** 

**กรกฎาคม 2009 Rev. A00** 

#### <span id="page-1-0"></span>łąLstĆĂLĐĚŞŰel<del>ă</del>şĿ−

# **เกี ยวกับมอนิเตอร์ของคุณ**

**คู่มือการใช้งานมอนิเตอร์จอแบน Dell™ E1910/E2210** 

- eůd\$ĆălłĹşT\$şăăðő<sup>T</sup>Ŀ¼ªź
- **·** Žő¼ęsLFńćąńFTL¼¥ż
- **+** ýńŰŞęůdŞŚąlłaŽdsŽő·
- **·** ŠŰĹ·ŔąðŻŀřðŀŠĹĐ·ĹŞńřFĹăź
- **·** Žő¼ę·şLEńTŞIliǎřeŇĂşŚąlfąůŞ
- · Žő¼¯lč·ĹŞńřFĹ㟌ĹąÞŇ¾ŇŚąlŞśĂşŀĂčńłřÞą
- **·** ŚŞdğlгi 㺯l ăőĐăLłĘŀ

## <span id="page-1-1"></span>**ส่วนประกอบในบรรจุภัณฑ์**

ĹŞĦĦĔŎĿĎŐĸĞŔĿ*Ŀĸ*ŖŨŢĔŰĔŰĿ*ĸŰĿ*ŇęŶĿŖĊŔĹşŦŨĿĊĦŀĸŰŞŖŨĿŖŎŴŚŞŨŢŒŰŎĸŖĸŰĔĿġŴĹŖŶĿŔŖŕĿŖŶĿŶĿŢĿĿĿŎĿŎĸĿŎĿŀĿĿĔŀŀŇýńŰŞęŶĿŊŢĸŠŀŀĂţĆ

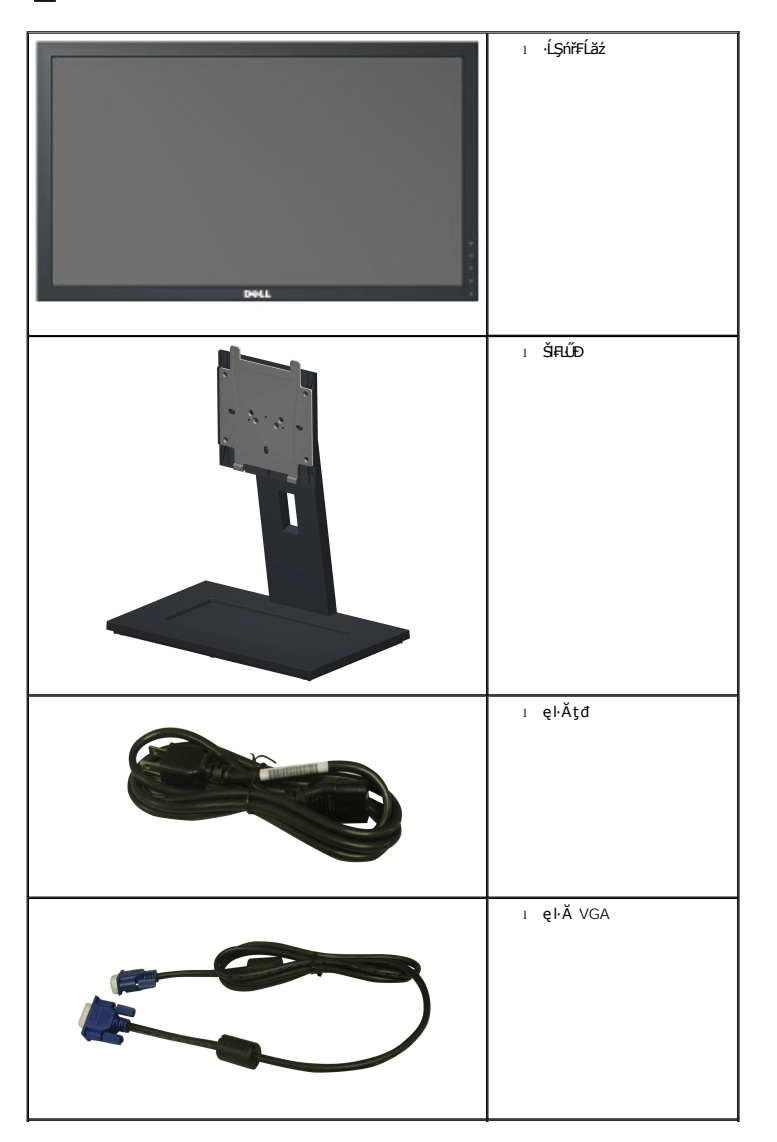

 $\psi$  หมายเหตุ $\cdot$  บา**ิงชิ้นส่วนอาจเป็นส่วนประกอบเสริมและไม่ถู**กจัดส่งพร้อมกับมอนิเตอร์ของคุณ บางคุณสมบัติหรือสื่อบางสื่ออาจไม่มีในบางประเทศ

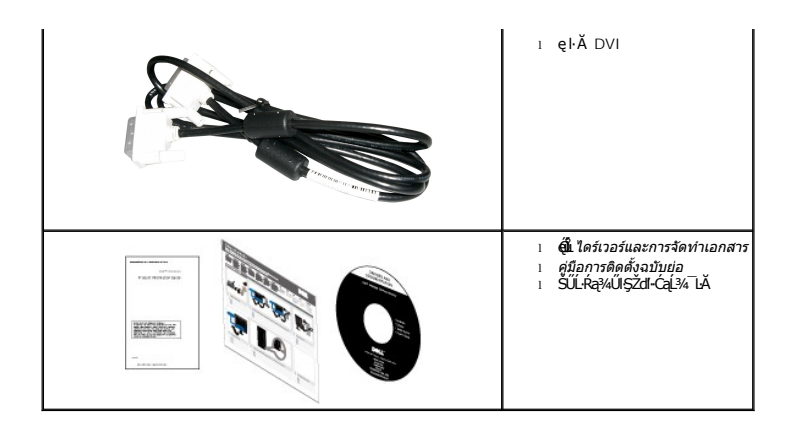

#### <span id="page-2-0"></span>**คุณสมบัติผลิตภัณฑ์**

·ĹŞńř₣ĹăźðĹŚşŞ **Dell™ E1910** ·Ňř·₣ăńłÞźŚşşŚĹŽğŇđ, ğăŀŞÞńęř₣ĹăźýŞń¾đńąź·şŀÐ, ðĹŚę¾Ð湎ăńę₣ĿąřĚąď Žő¼ę·şĿ₣ńŠĹÐ·ĹŞńř₣ĹăźĆ㾳ź¾ŰďĂ:

- čŐŰŞğŇŮ¥ŔĪďĔŞŰŀðĹ 19 ŞtŰd' (482.6 · ·.) (dĽ!¾TŞŚŞd'ĞŚĂDŐ)
- ■Žďŀ·ąľřĹŇĂ¾ 1440x900 ăĹÐăĿşłŀăŚę¾Ðćąř₣Ů·ðĹ¯ŀč ś¾ĂŢýŰŽďŀ·ąľřĹŇĂ¾ą¾ąÐ
- őĹĐŚġţŰŀŊŶďĂŢĬĔŴŔĪŀijŖĄŰĦĹĹĎŚŦŶŦŻĠĔŊŎĿŎĔŎĹŎŎĔĔŐĹŎŎĔŎĹŎŔŸŎŎŔŸŎŔŸŰŖĔŶŶĿŖŴĨ
- Žďŀ·ęŀ·ŀăĞŢŞłŀăĆăĿşřĹŇĂÐ, čąńłĚ·őŞ, ĂŐ¾ŚŞď₣ĿŰÐ ŚąľĚ·őŞ
- ŠłłĹĎŚġŐ¼ġ¼ŰŚġĦŶġĔġĘĦŶ4HĹĎŠŖ¼ 100 · ·. Fŀ··ŀFă?ŀŞŠĹĐ Video Electronics Standards Association (VESA®) řčŐŮŽď-Žą̃LĹĐŦdŢŞł&HŶ4HLĹD
- Žďŀ·ęŀ·ŀăоŰŀŞčąĿłŚąľřčąĂźĞŰŀăľşşŠĹÐğůŀŞăĹÐăĿş
- łŀăĆăĿşŚ₣ůÐŚşşŚę¾ÐćąşŞĚŞŰŀðĹ (OSD) řčŐůĹŽďŀ·ęľ¾ďłŢŞłŀă₣ĿŰÐŽůŀŚąľĆăĿşŚ₣ůÐðĹ¯ŀčŢĚŰřĚ·ŀľę·
- ÞĹđFźŚďãźŚąl作ĹłęŀăŠŰĹ·ŔąĆălłĹş¾ŰďĂ ŚđŰ·ŠŰĹ·Ŕą (INF), Ś**dŰdṣžŃĿąŇĔ**ŇĆĨč (ICM), Śąl作ĹłęŀăŠŰĹ·ŔąćąńF¯Ŀ¼<sup>3</sup>ź
- Žő¼ę·şĿFń¾ŰŀŞłłăĆălĖĂĿ¾čalDĐŀ§řĆ٧tĆFl·ŠŰĹłŻIĚŞ¾ŠĹĐ Energy Star®
- ýŰŁƏ¢ŰŔŽãŐŰŁŪŞŤąîŞ
- ęĹ¾ŽąŰĹÐłĿş EPEAT™ GOLD
- ą¾ĺŀśąřðŞ
- ·Ňăl∰şşăŕĚiĕFLďřŽăŐŰĹĐ

·ĹŞńř₣ĹăźðĹŚşŞ **Dell™ E2210** ·Ňř·₣ăńłÞźŚşşŚĹŽğŇđ, ğăŀŞÞńęř₣ĹăźýŞń¾đńąź·şŀÐ, ðĹŚę¾Ð湎ăńę₣ĿąřĚąď Žő¼ę·şĿ₣ńŠĹÐ·ĹŞńř₣ĹăźĆ㾳ź¾ŰďĂ:

- čŐŰŞğŇŮ¥ŔĪdĚŞŰldĹ 22 ŞHŰd' (558.8 · ·.) (dĽ¥JŞŚŞdIğŚĂĐő-)
- ■Žďŀ·ąľřĹŇĂ¾ 1680 x 1050 ăĹÐăĿşłŀăŚę¾Ðćąř₣Ů·ðĹ¯ŀč ś¾ĂŢýŰŽďŀ·ąľřĹŇĂ¾ą¾ąÐ
- őĹĐŚġţłŰŀŊĴďĂŢŬŴŔŢĨĞŸŴŦĿĹĎŚŦĴŦŎĔĘŶĿŖĿĎĔŐĹĂŐŞĔŐĹŎŃĔĞŐĹŞŶŮŦŀŴĹŖĔŞŤŨŖŔŰ
- Žďŀ·ęŀ·ŀăĞŢŞłŀăĆăĿşřĹŇĂÐ, čąńłĚ·őŞ, ĂŐ¾ŚŞď₣ĿŰÐ ŚąľĚ·őŞ
- ŠŀŀĹĹĎĠġŎŶĠĸŢĸŸĊŔŔĸŖĨŔĸĿŰĎŠŖŸ4100 · ·. Fŀ··ŀFăºŀŞŠĹĐ Video Electronics Standards Association (VESA®) řčŐĹŽď-ŽąĹĐŀĿďŢŖŀĔĦŶĸŀĿŰĐ
- Žďŀ·ęŀ·ŀăоŰŀŞčąĿłŚąľřčąĂźĞŰŀăľşşŠĹÐğůŀŞăĹÐăĿş
- łłăĆăLşŚFůĐŚşşŚę¾ÐćąsyĚŞŰŀðĹ (OSD) řčŐůĹŽďŀ·ęľ¼ďŢŞłłăFLŰĐŽůlŚąľĆăLşŚFůĐðĹ¯ŀčJĚŰřĚ·ŀlę·
- ÞĹđFźŚď㟌ąl作ĹłęŀăŠŰĹ·ŔąĆălłĹş¾ŰďĂ ŚđŰ·ŠŰĹ·Ŕą (INF), Ś**ďŰłszĂŶĿŗŇŕĆ**Ĩč (ICM), ŚąlŕĹłęŀăŠŰĹ·ŔąćąńF¯Ŀ¼3ź
- Žő¼ę·şLEn<sup>3</sup>¼ŰlŞ**ilăĆälĚĂĿ¾čąLĐĐIŞřĆŮŞţĆFI·ŠŰLİZIĚŞ<sup>3</sup>¼ŠĹĐ** Energy Star®
- ýůĹÐąŮĹłřŽăŐůĹÐłĿŞĚąůŞ
- ęĹ¾ŽąŰĹÐłĿş EPEAT™ GOLD
- ą¾ĺŀśąřðŞ

■ ·Ňã<del>l§şşă′</del>ĚlĕFLdfŽăŐũĹĐ

# <span id="page-3-0"></span>**ชิ นส่วนและการควบคุม**

## **มุมมองด้านหน้า**

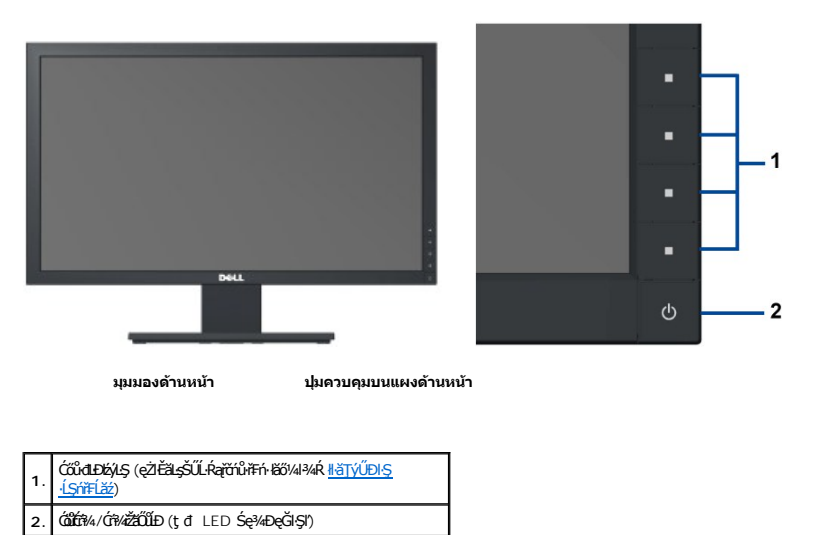

## **มุมมองด้านหลัง**

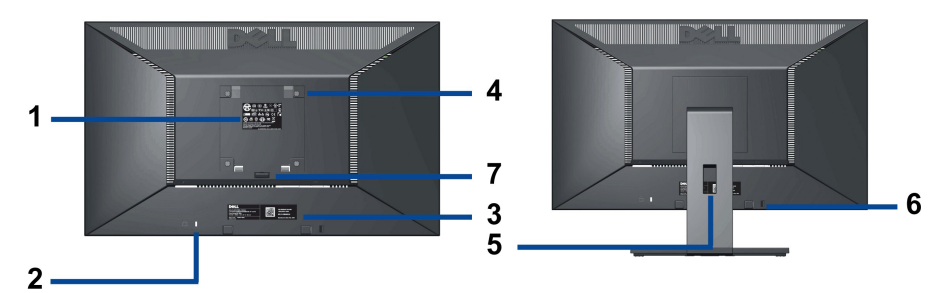

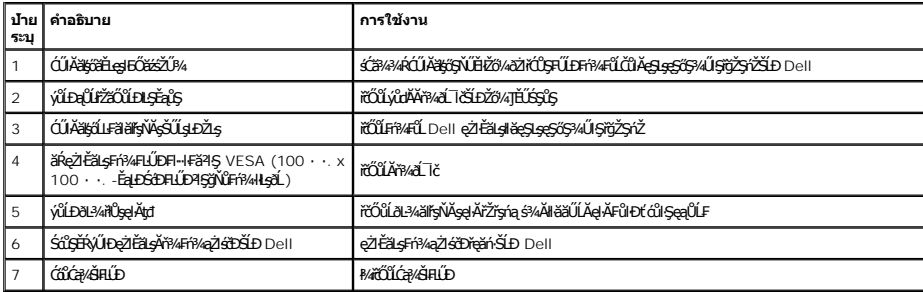

# **มุมมองด้านข้าง**

<span id="page-4-1"></span>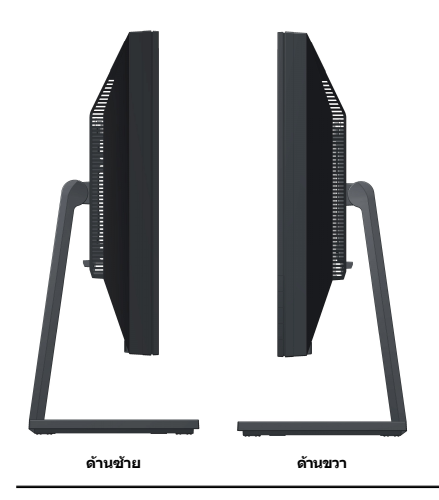

## **มุมมองด้านล่าง**

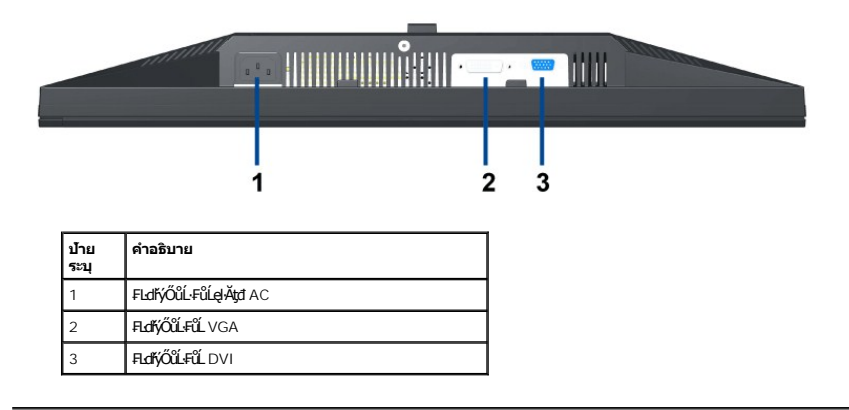

# <span id="page-4-0"></span>**ข้อมูลจําเพาะของจอภาพ**

## **ข้อมูลจําเพาะของจอแบน**

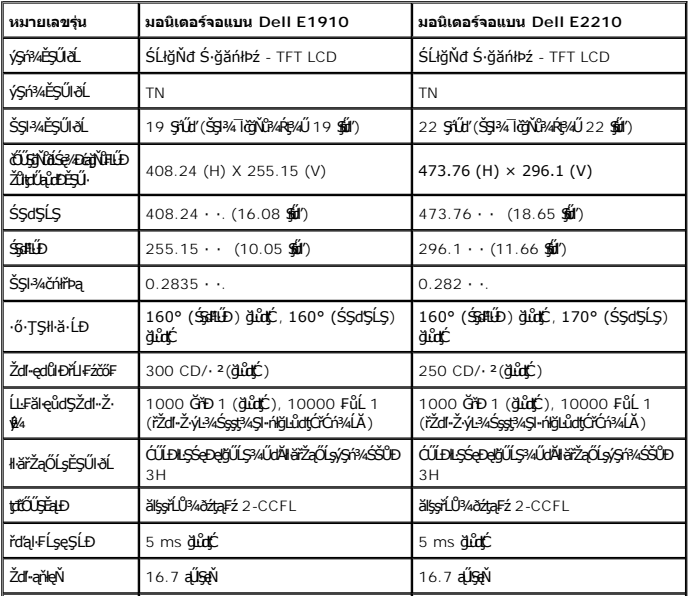

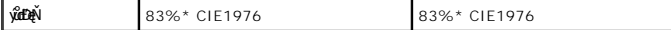

\*[E1910/E2210] ý**ůĐạŇ (ğlůţĆ**) řĆŮŞţĆFŀ··ŀFă?ŀŞłŀăğ¾ęĹş CIE1976 (83%) Śąľ CIE1931 (72%)

## **ข้อมูลจําเพาะความละเอียด**

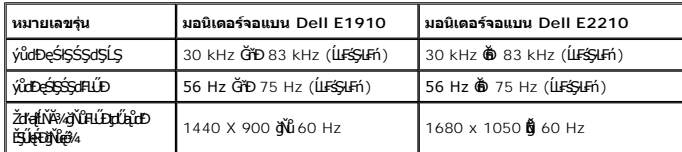

# **โหมดวิดีโอที รองรับ**

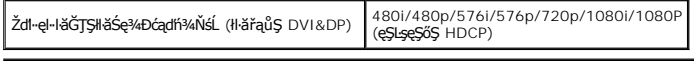

# **โหมดการแสดงผลที ตั งไว้ล่วงหน้า**

#### **E1910**

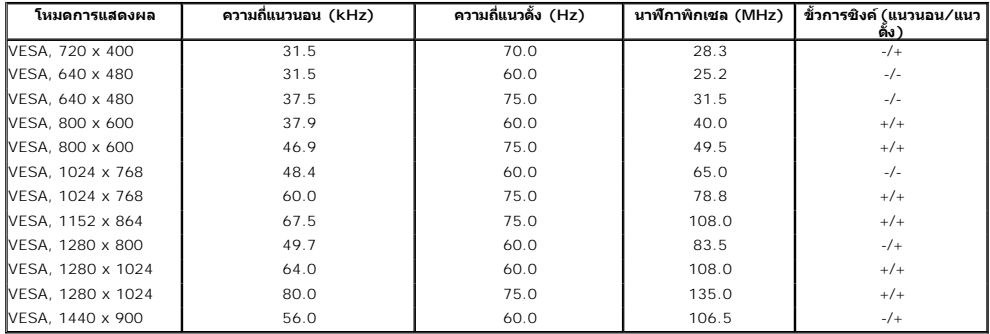

#### **E2210**

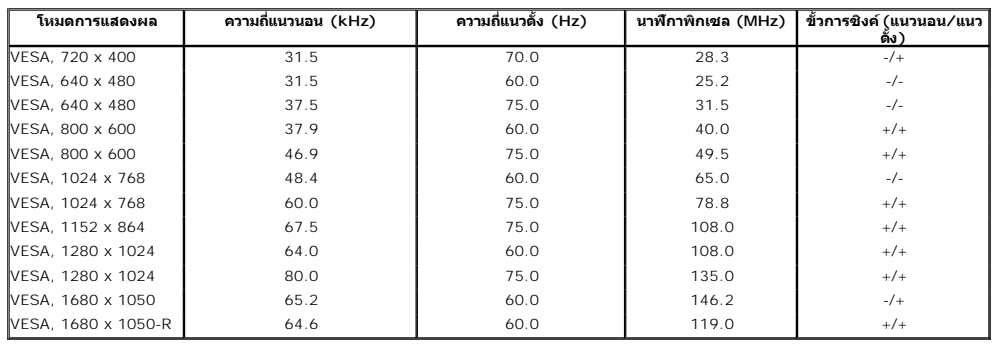

## **ข้อมูลจําเพาะระบบไฟฟ้า**

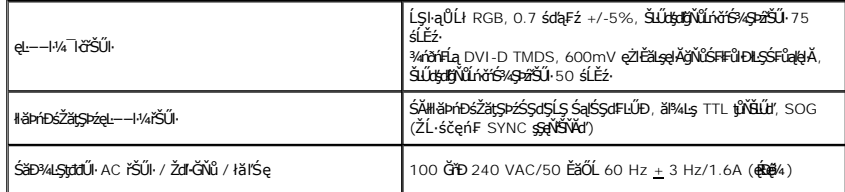

<span id="page-6-0"></span>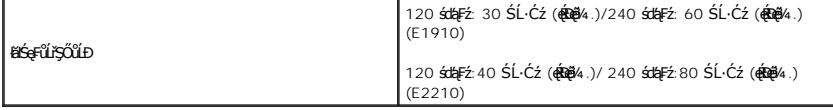

#### **คุณลักษณะทางกายภาพ**

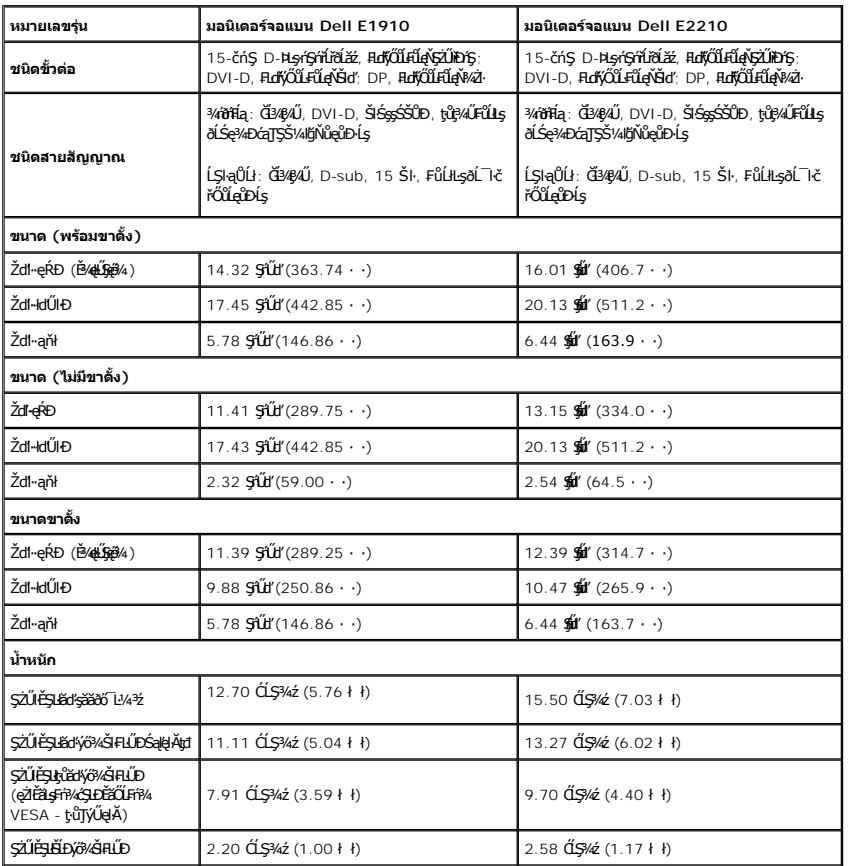

## **คุณลักษณะด้านสิ งแวดล้อม**

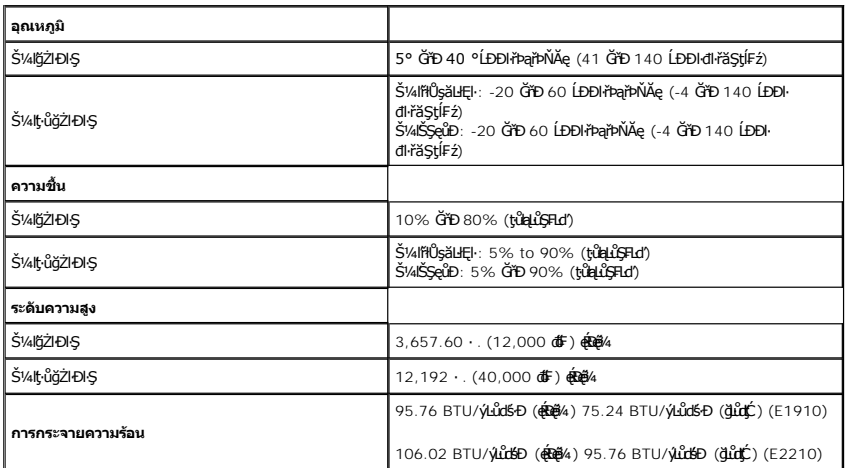

**โหมดการบริหารพลังงาน**

ĖlŽŐ¼№Řã%ÜÉÄÖLMJFŽSIZZŐNÄÖÜŞÇEF-DPM SLÐ VESA Ff?AFLÜDÁRIJSÖNRÖDZŐ¼LSTFLZŐDAZARMABYÜZEDESER/ARA EN EN SARA EN SARA EN UNDON TAMBAT TIMEDEDES AT EN TAMBAT TIMEDEDES AT EN TAMBAT TIMEDEDES AT ET EN TAMBAT TIMEDEDES AT ET ET E

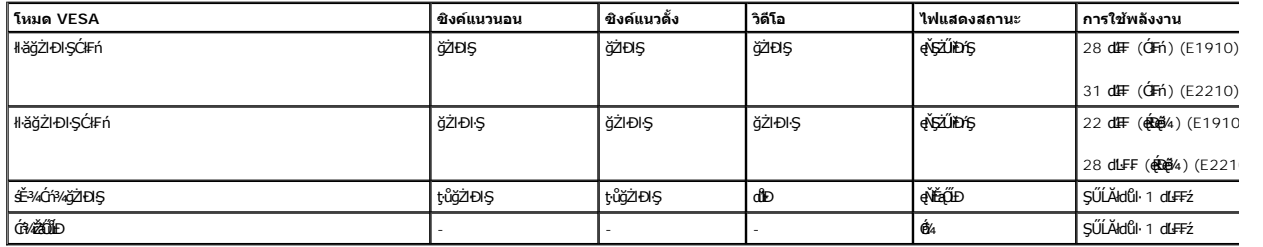

OSD ðľğŻŀĐŀŞŢŞśĚ·¾ การทำงานปกติ řğů ŞLŰŞřŐŰĹĆŐĿŢ¾ĽĂŘŰŞĆŐKHŐĤ¼-Ćń¼řŽãŐŮĹĐĞŔŀŊŞÉ-¾Ćń¼ řějŽďEv ŞŠŰLŽďŀFiÚtýĆŞŇŰðľČăI

řĆń¾łłăğŻŀĐŀŞŽĹ·čńdŕFĹ㟌ął·ĹŞńřFĹăźřčŐŮĹęŀ·ŀăĞřŠŰ·ęŔů [OSD](file:///C:/data/Monitors/E1910/th/ug/operate.htm#Using_the_OSD)

**หมายเหตุ:** ðĹŚę¾Ð湪ŇŰęĹ¾ŽąŰĹÐłĿş **ENERGY STAR**® ŚąľŽĹ·ŚčğńřşńąłĿşłŀăðĿ¾łŀăčąĿÐÐŀŞ TCO '03

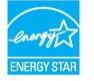

\* łŀăţ·ůŢĚŰ·ŇłŀăęńŰŞřĆąŐĹÐčąĿÐÐŀŞřąĂŢŞśĚ·¾ Ćń¾ ęŀ·ŀăĞğŻŀţ¾Űś¾ĂłŀăĞĹ¾ęŀĂţđĚąĿłĹĹłðŀłðĹŚę¾ÐćąřğůŀŞĿŰŞ

#### **การกําหนดพิน**

**ขั วต่อ VGA**

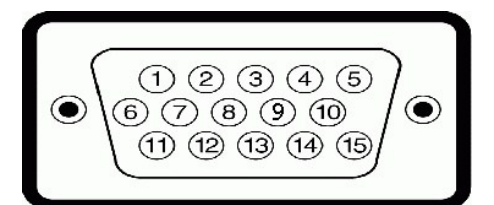

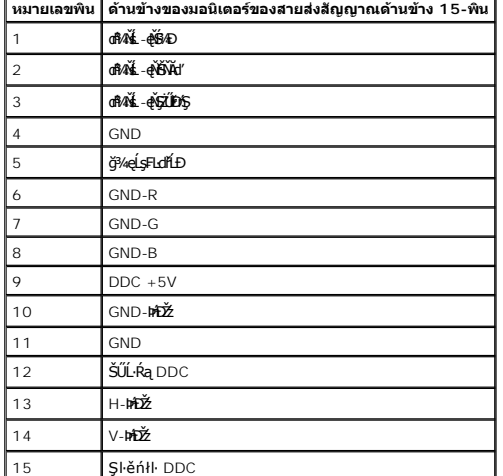

#### **ขั วต่อ DVI**

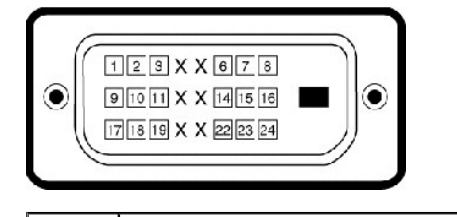

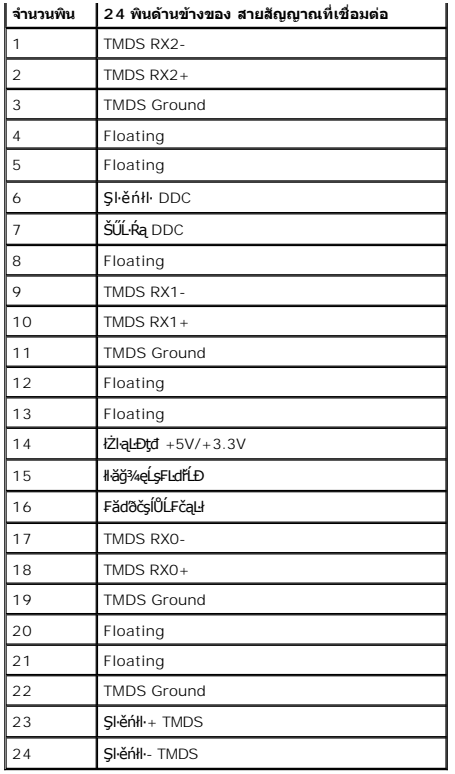

### <span id="page-8-0"></span>**คุณสมบัติในการเสียบและเล่น**

ZŐ¼eHǎGFń¥FWDLSńFLiźŢŞälyjÿWJYULsjeWeSalfajSg%U LSńFLiźTEUSULPalläälgö8LSe%DcEssSAA (EDID) SIÚZLönfFLiźs%ALLFSyLFr6%AJýUSCáSFZLaýüDeL--H^ASULPalläSe%Dca (DDC) **ttij**<br>ðleHǎSFLŰDŽŮGAŰAÁLÁEDáBÓSABHELŐZŰHSfHÉzéPDeYAHEFfX4FLŰDĹ

#### <span id="page-8-1"></span>**คุณภาพมอนิเตอร์แอลซีดีและนโยบายพิกเซล**

ăľĚďůŀÐłăľşďŞłŀăćąń₣·ĹŞńř₣Ĺăź LCD ţ·ůĞŐĹřĆŮŞřăŐůĹÐćń¾Ćł₣ńĚŀł·ŇčńłřÞą₣ŀĂĚŞňůÐĚăŐĹęĹÐðő¾ ćąąĿčİźğŇůřĚŮŞţ¾ŰŽŐĹčńłřÞą₣ŀĂğŇůĆăŀł¹řĆŮŞðő¾ęŇ¾ŻŀřąŮłť ĚăŐĹðő¾ęďůŀÐţ·ů·ŇęŇ ř·ŐůĹčńłřÞąĂĿÐŽÐęďůŀÐĹĂŔůţ·ů·Ň¾Ŀş řăŇĂłďůŀ "ðő¾ęďůŀÐ" ř·ŐůĹčńłřÞąĂĿÐŽÐřĆŮŞęŇ¾Żŀ řăŇĂłďůŀ "ðő¾·Ő¾" ŢŞřłŐĹşğőłłă¼Ň čńłřÞą₣ŀĂřĚąůŀŞŇŰĂŀłğŇůðľęĿÐřł₣řĚŮŞŚąľţ·ůşń¾řşŐĹŞŽő¼¯ŀčĚăŐĹŽďŀ·ęŀ·ŀăĞŢŞłŀăŢýŰÐŀŞŠĹÐðĹŚę¾Ðćą ðĹŚę¾ÐćąğŇů·ŇčńłřÞą₣ŀĂ 1 ĞňÐ 5 čńłřÞąĞŐĹďůŀřĆŮŞřăŐůĹÐĆł₣ńŚąľĹĂŔůŢŞ·ŀ₣ă²ŀŞ ęŻŀĚăĿş ŠŰĹ·Ŕąřčńů·ř₣ń· łăő¼ŀřŠŰŀţþŔğŇůřďŮşţÞ₣źęŞĿşęŞőŞŠĹÐ Dell ğŇů: support.dell.com

#### <span id="page-8-2"></span>**แนวทางการบํารุงรักษา**

#### **การดูแลรักษามอนิเตอร์ของคุณ**

**คําเตือน: อ่านและทําตาม [คําแนะ◌ํานําด้านความปลอดภัย](file:///C:/data/Monitors/E1910/th/ug/appendx.htm#Safety_Information) ก่อนทําความสะอาดมอนิเตอร์**

 $\overline{\triangle}$  คำเตือน : ก่อนการทำความสะอาดมอนิเตอร์ ให้ถอดปลั๊กสายไฟมอนิเตอร์ออกจากเต้าเสียบสายไฟก่อน

řőŐĹĚąĿłłáĆ+ŕgĿFŕğŇů¾ŇğŇůęő¾ Ć+ŕgĿFŕFŀ·ŽŻŀŚŞŞŻŀŢŞäŀĂłä¾ŰŀŞąũŀĐŠ¼ŚłłąŰĿŊġǎðő-Ŀ¼½ġŽď-ęĹŀ¼ŚąſĞŐĹ·ĹŞŕřFĹǎźŠĹĐŽő¼

<span id="page-9-0"></span>łąĿstĆĂĿĐĚŞŰŀęłăşĿ−

#### **ภาคผนวก**

**คู่มือผู้ใช้จอแสดงผลแบบแบน Dell™ E1910/E2210**

- · ŽŻIŚŞIŞŻI řáŐĹĐŽď ĆąĹ3/4 LĂ
- **·** ŠŰĹęĿĐřIFŠĹĐ FCC (ŢŞęĚăL<sup>2</sup>Ĺřáńliřğů ŞLŰŞ)
- $\bullet$   $F\frac{f\frac{f\left(1\right)}{f}}{f\left(1\right)}$

# <span id="page-9-1"></span> $\bigwedge$ ข้อควรระวัง : ขั้นตอนเพื่อความปลอดภัย

ข้อควรระวัง : การใช้ตัวควบคุม การปรับแต่ง หรือกระบวนการอื่นๆ ที่นอกเหนือจากที่ระบุไว้ในเอกสารนี้ อาจทำให้เกิดไฟฟ้าข้อต อันตรายจากกระแสไฟฟ้า และ ∕หรืออันตรายจาก<br>อุปกรณ์ได้

FęŻŀĚăĿşŠŰĹ·ŔąřłŇůĂďłĿşŠĿŰŞ₣ĹŞřčŐůĹŽďŀ·ĆąĹ¾¯ĿĂ ŢĚŰ¾Ŕ คู่มือข้อมูลผลิตภัณฑ์*.*

# <span id="page-9-2"></span>**ข้อสังเกตของ FCC (ในสหรัฐอเมริกาเท่านั น)**

ęŻŀĚăĿşĆăŀŀĐ FCC Ś**ąŠŰ.Ŕąä'ğŴşŠŰş**ÞĎ<u>ádŐÇ¢`JĎ</u>¼<del>vĂṽdŪgŀŦãŇŴdL≸ďq</del>∛vŽdŰŁŊ<del>ĽŽď</del>WĂğŰĹġĎŽv∰vå journomegulatory\_compliance

#### <span id="page-9-3"></span>**ติดต่อเดลล**

**สําหรับลูกค้าในประเทศสหรัฐอเมริกา, โทร 800-WWW-DELL (800-999-3355)**

**k/ интигия: ĞŰ***ŽŐŀ§***űŀŔŸäÿŰŗŐ**ŰłŔijŹŰŖŰġłŰŹő¼ҿŀäŽŰ<del>ĹġŔŰ</del>ŦŔ4ŰĹŖŔŰŦŖŧĹĊŰĹġſĔŪ4½, ęąńĆğŴHčŎĹĠźŀŦĔĊŐĹĠŹŦąŎĹĿąŕĿĿ¼¥ŹĹĐř¼ąąź.

เดลล์มีการสนับสนุนออนไลน์ และบริการทางโทรศัพท์และดัวเลือกในการให้บริการของทาง การให้บริการขึ้นอยู่หับประเทศและผลิตภัณฑ์ และบริการบางอย่างอาจไม่มีให้ในพื้นที่ของคุณ **ในการติดต่อฝ่ายขาย ฝ่ายสนับสนุนด้านเทคนิค หรือฝ่ายบริการลูกค้าของเดลล์:**

- **1.** řĂŇůĂ·ý·řďŮşţÞ₣**◌์support.dell.com.**
- **2.** ₣ăďðęĹşĆăľřğĐ ĚăŐĹ¯Ŕ·ń¯ŀŽŢŞř·ŞŔŚşş¾ňÐąÐ **เลือกประเทศ/ภูมิภาค** ğŇůęů調ůŀЊĹÐĚŞŰŀ.
- **3.** Žąńł **ติดต่อเรา** ğŇů¾ŰŀŞÞŰŀĂŠĹÐĚŞŰŀ.
- **4.** řąŐĹłşăńłŀăĚăŐĹąńÐŽźłŀăęŞĿşęŞőŞğŇůřĚ·ŀľę· ₣ŀ·Žďŀ·₣ŰĹÐłŀăŠĹÐŽő¼.
- **5.** řąŐĹłďńİŇłŀă₣ń¾₣ůĹř¾ąąźğŇůŽő¼ęľ¾ďł.

ł<u>ąĿstĆĂĿĐĚŞŰŀęŀăşĿ</u>−

<span id="page-10-0"></span>łąLęęŔůĚŞŰŀęŀăşĿ−

# **การติดตั งมอนิเตอร์**

**จอแสดงผลแบบแบน Dell™ E1910/E2210** 

# **ถ้าท่านมีเครื องคอมพิวเตอร์ตั งโต๊ะ หรือโน๊ตบุ๊ค Dell™ ที ต่ออินเตอร์เน็ต**

1. ţĆğŇů http://support.dell.com řŠŰłęŔůŚĞşşăńlă ŚąŰd¾dŞźĚą¾ţ¼ăŕdĹǎźąůlęő¾eŽlĚäLşłälđńllǎź¾ŠĹĐğůlŞ

2. ĚąĿÐðŀł₣ń¾₣ĿŰÐţ¾ăřďĹăź ęŻŀĚăĿşłăŀđńłĹľŚ¾Ćř₣Ĺ㟌ąŰď čĂŀĂŀ·łŻŀĚŞ¾Žďŀ·ąľřĹŇĂ¾řĆŮŞ **1440x900 (E1910) หรือ 1680x1050 (E2210)** ĹŇłŽăĿŰÐ

หมายเหตุ: GUIğülŞţvięl·lăGIZIE޾Zdl·ąlfLNA¾řCÜŞ 1440x900 (E1910) หรือ 1680x1050 (E2210) ţ¾UśĆã¾Fñ¾FûŁÜl. řCOŭLęŁGł·GřĐädřilLlS¾CřELǎź ğNŭäLĐäLşZdl·ąlfLNA¾<br>ŞŇ

 $\hat{r}$ é komencias

#### <span id="page-11-0"></span>łąLęęŔůĚŞŰŀęŀăşĿ−

# **การติดตั งมอนิเตอร์**

**จอแสดงผลแบบแบน Dell™ E1910/E2210** 

## **ถ้าท่านมีเครื องคอมพิวเตอร์ตั งโต๊ะ โน๊ตบุ๊ค หรือกราฟิกการ์ด ที ไม่ใช่ Dell™**

- 1. ŽąńłŠďŀğŇůř¾ęłźğŮĹĆ ŚąŰńł **Properties**
- 2. řąŐĹłŚĞş **Settings**
- 3. řąŐĹł **Advanced**
- 4. ¾ŔýŐůĹćŔŰćąń₣łăŀđńłŽĹŞśğăąřąĹăź ðŀłăŀĂąľřĹŇĂ¾ğŇů¾ŰŀŞşŞŠĹÐĚŞŰŀ₣ůŀÐ (řýůŞ NVIDIA, ATI, Intel ĽąĽ)
- 5. śĆã¾¼åÄąlťŇĂ¾ŠĹĐŖ¼ãdĹåčġŇůFŰLĎĹĿčř¼ğ ðŀřďŮşþFźŚĹĐĠŃŰćąńFäldŕillǎź¼ (řýůŞ [http://www.ATI.c](http://www.ati.com/)om ĚäŐĹ [http://www.NVIDIA.](http://www.nvidia.com/)com ).
- 6. ĚąĿÐðŀł₣ń¾₣ĿŰÐţ¾ăřďĹăź ęŻŀĚăĿşłăŀđńłĹľŚ¾Ćř₣Ĺ㟌ąŰď čĂŀĂŀ·łŻŀĚŞ¾Žďŀ·ąľřĹŇĂ¾řĆŮŞ**1440x900 (E1910) หรือ 1680x1050 (E2210)** ĹŇłŽăĿŰÐ

หมายเหตุ: GÜğüŞrüş48GiZIES¾Zdl-a|HNA¾iOOS 1366x768 B¼ÜśCã¾Fn?4Fü≨ńĘğókÜapíFZLödfFläzEaODOUBlofiLlS¾CFElägYüzBalkiNA¾SLDT&B?4Ls 1440x900<br>(E1910) หรือ 1680x1050 (E2210) B¼Ű

ilei lau**Á9≚⇔ű**⊧lei gal

#### <span id="page-12-0"></span>łąLstĆĂLĐĚŞŰel<del>ă</del>şĿ−

# **การใช้งานมอนิเตอร์**

## **คู่มือการใช้งานมอนิเตอร์จอแบน Dell™ E1910/E2210**

- <u>łł ăŢýUłł ăZd§Ző·SćĐ¾UI·ŞEŞUI·</u>
- <u>łŀăŢýUř·ŞRłŀăSę¾ĐćąşŞEŞUŀðL (OSD)</u>
- [łŀă₣ĿŰÐŽůŀŽďŀ·Ž·ýĿ¾ęŔÐęő¾](#page-22-0)
- łłäŢýUąZŀśčĐSLĐ Dell (Lő**Că¼zreań**·)
- <u>łł ăTýUłł ăřLNAĐ</u>

# **การเปิดมอนิเตอร์**

ł¾Ćőů· řčŐůĹřĆń¾·ĹŞńř₣Ĺăź

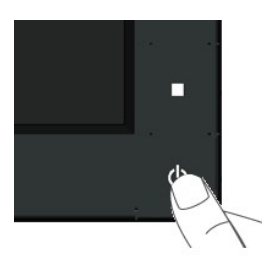

## <span id="page-12-1"></span>**การใช้การควบคุมแผงด้านหน้า**

ŢýŰĆőĿŞŞ¼ŰŞĚŞŰŘĹĐĹŞŕřĦĹăřčŐĹĆăLŖĦĹĎĎŮŀĨč

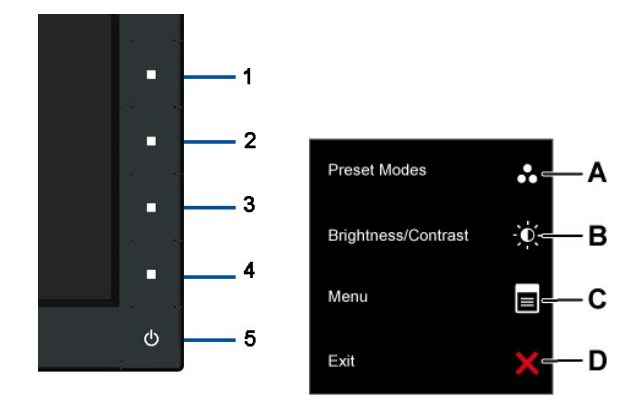

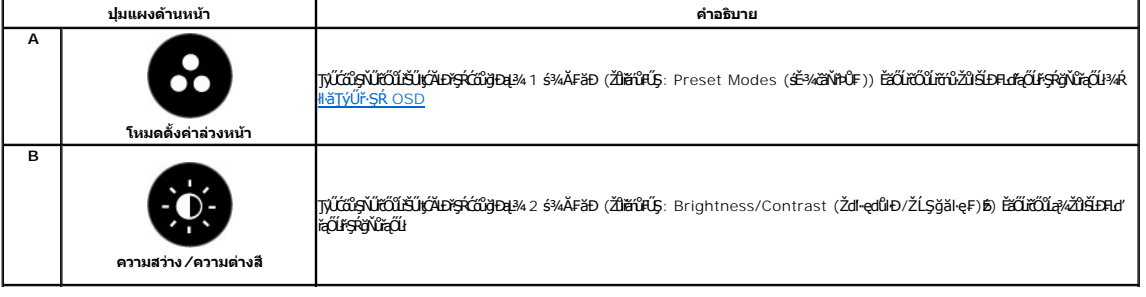

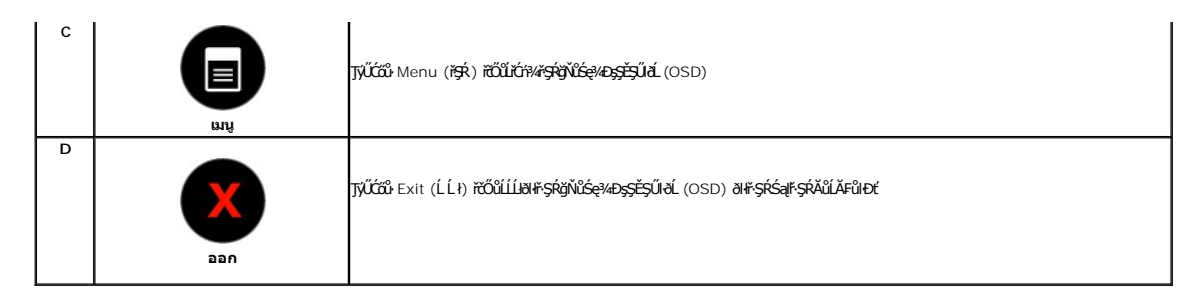

#### **ปุ่มแผงด้านหน้า**

<mark>ŢŇŰŐĿ</mark>ĸŞŸĸŰŀŞĔŞŰŀŠĹĐĹŞńŦĹăźřčŐŮĹČăĿŖŀĕFLŰĐŽŮŀĨč

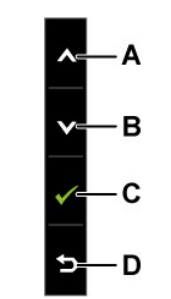

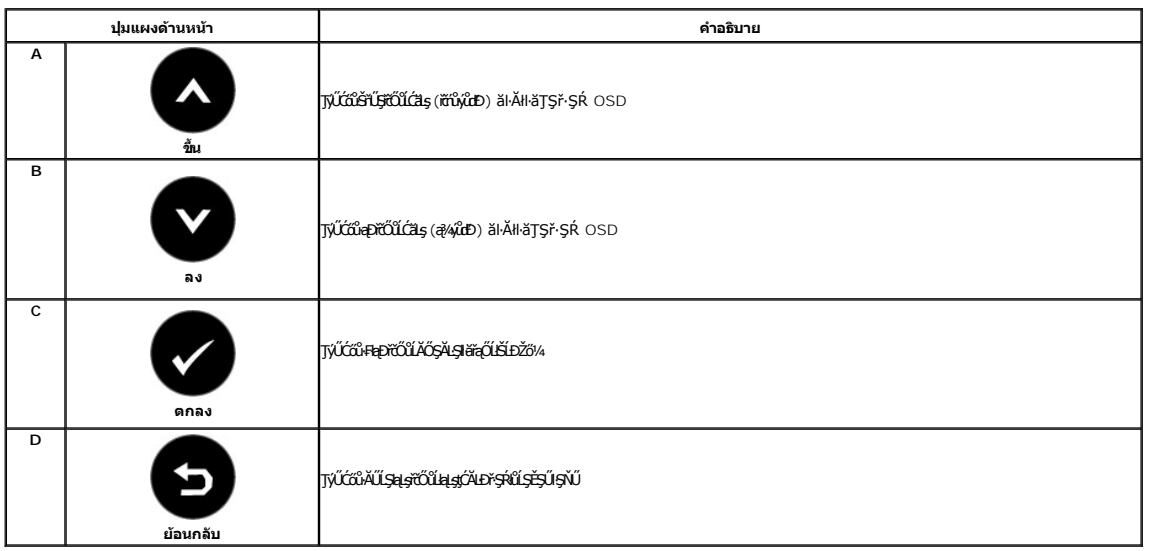

# <span id="page-13-0"></span>**การใช้เมนูการแสดงผลบนหน้าจอ (OSD)**

#### **การเข้าสู่ระบบเมนู**

หมายเหตุ*: EVZőki*CąNǔAŞläFLUÐZŰSą®HŞLUŞÇALDřŞROJLHÄHŞR OSD ·LŞńFL<del>ŽZÖYLÖŞ</del>NÜĞQNÚAŞSCQÐFÆqÜQHŞSHFHÄTQNÚRŞQSQQQRQQŞĞYEHZŐ¼řCqNÚAŞHÄEHLDZÜSQ!<br>ăĹðŞHŮlř·ŞŔ OSD ðIĚŀĂţĆ

**₽**¼Ćőů· **●** řčŐĹĬĆŕ¥řŞŔ OSD ŚąľŚę¾Đř·ŞŔĚąĿł

**เมนูหลัก**

**1.**

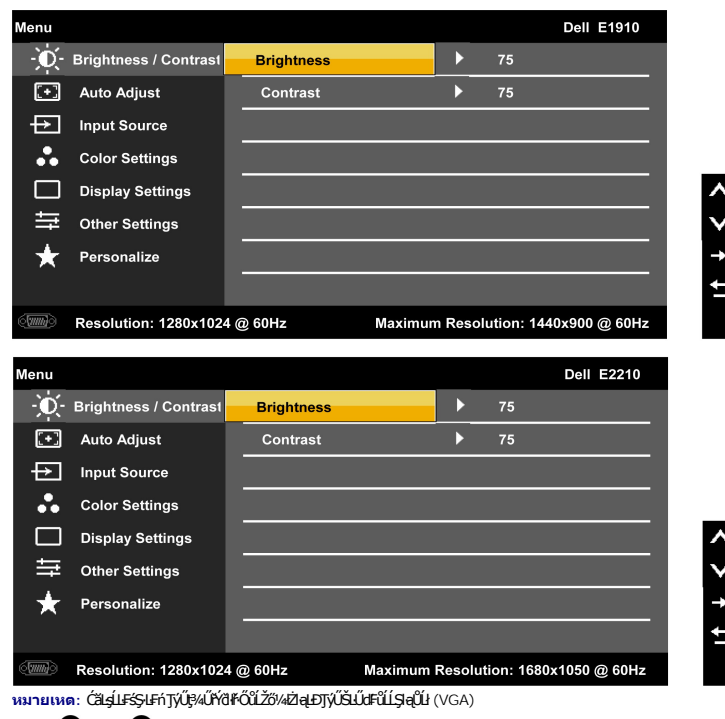

<sup>2.</sup> ŀ¼Ćőů· **◆**Śąľ **◆** řčŐĹ깣gĆŀäĚďůĐFĿďrąŐĹFůÞŕŢŞřŞŔřŐĹŽŎ¼řąŎĹŽĶYHŽĎŖŹĎĿŎŃŢŹĹŞĚŞňŎĿŷŐŔŔŸŐĹĿŎŔŔĘŐŖŖŇ

- 3. **łařąŐĹälĂłağŇůĞŔifŞŰŞęŇşŞř·ŞŔ ŢĚŰP¼Ćőů· <b>vi**
- **4.** *⊧*¼Ćőů Śąľ řőŐĹřąŐĹłčiä⊣·ńřĚǎžğŇůFŰĹĐŀlǎ
- 5. ł¾ řčŐ*ůŠ*ŮŧŔŮŚĞġŕŐĹŞďŖĿŰŞŢŷŰĆŐŀ Sąľ F·ğŇů·Ňł¥Ġę¾ĐţơŰşŞ\$ŗŞŔ řčŐŰğŻŀł*¥ĆäLş*řĆĄŇŮÁŞŽů*ŘDŽŐ¼*
- **6.** řąŐĹł **●** řčŐŮŁąs¢ĂĿŶşŔ٪̪ۧŇŰ%ĂŁÄŁJŁĂLĿŎĎŎĠŎĠŎĠŎĠŎŎŎŎŎŎŎŎŎŎŎŎŎŎŎŎŎŎŎŎŎŎŎŎŎ

₽ŀăŀĐ¾ŰŀŞąůŀĐŚę¾ĐăŀĂłŀăFĿďŕąŐĹŀřŞŔ OSD ğLŰĐĚ¾čăŰĹŀ¼ŰdĂđĿ*b*½ůŜJ¥ğŽłĐłŞ

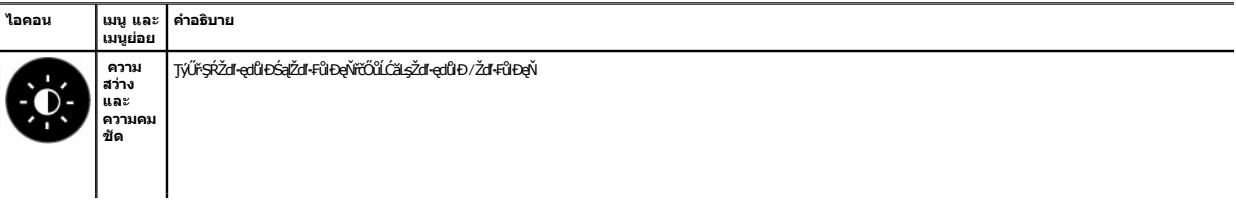

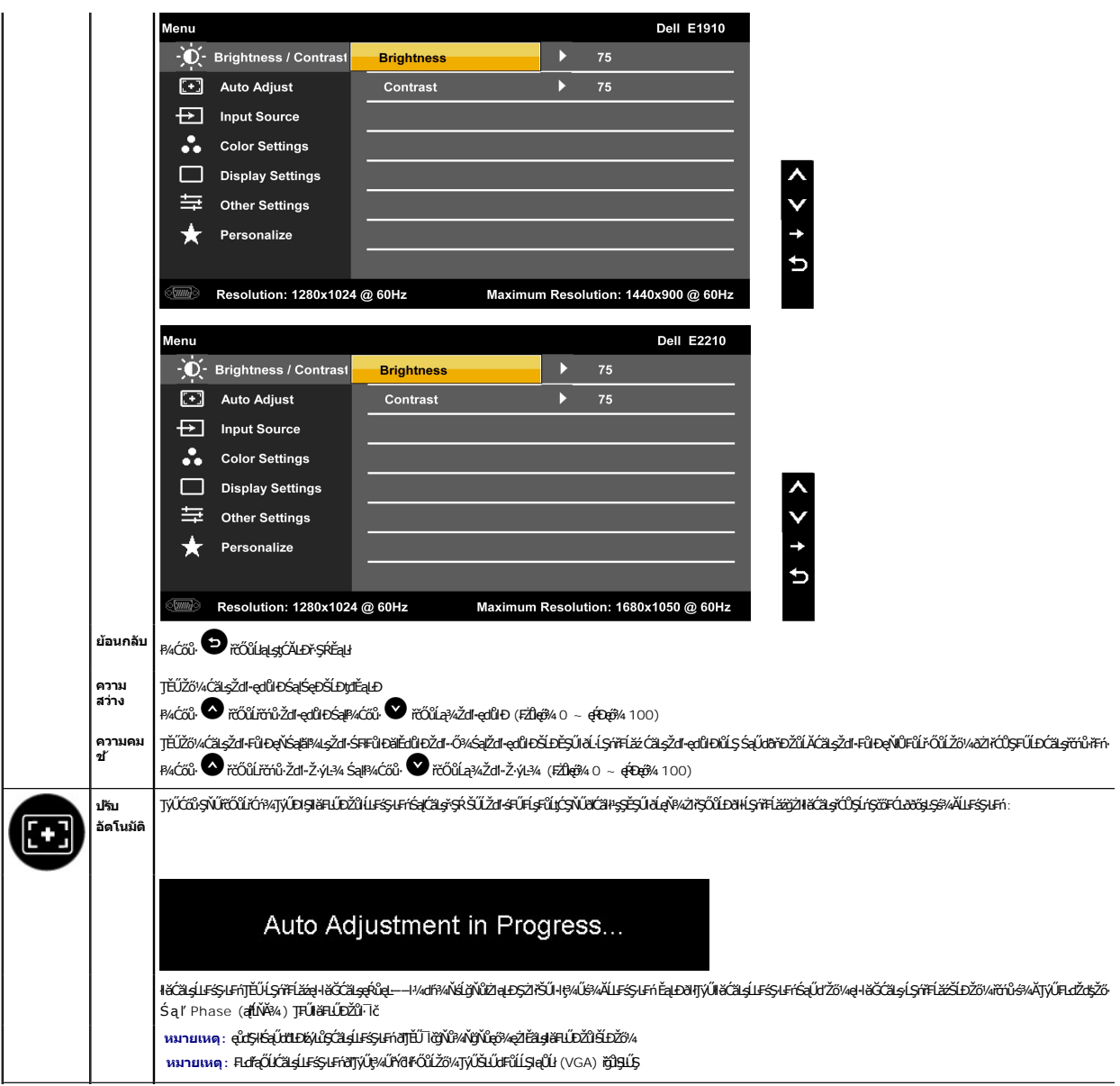

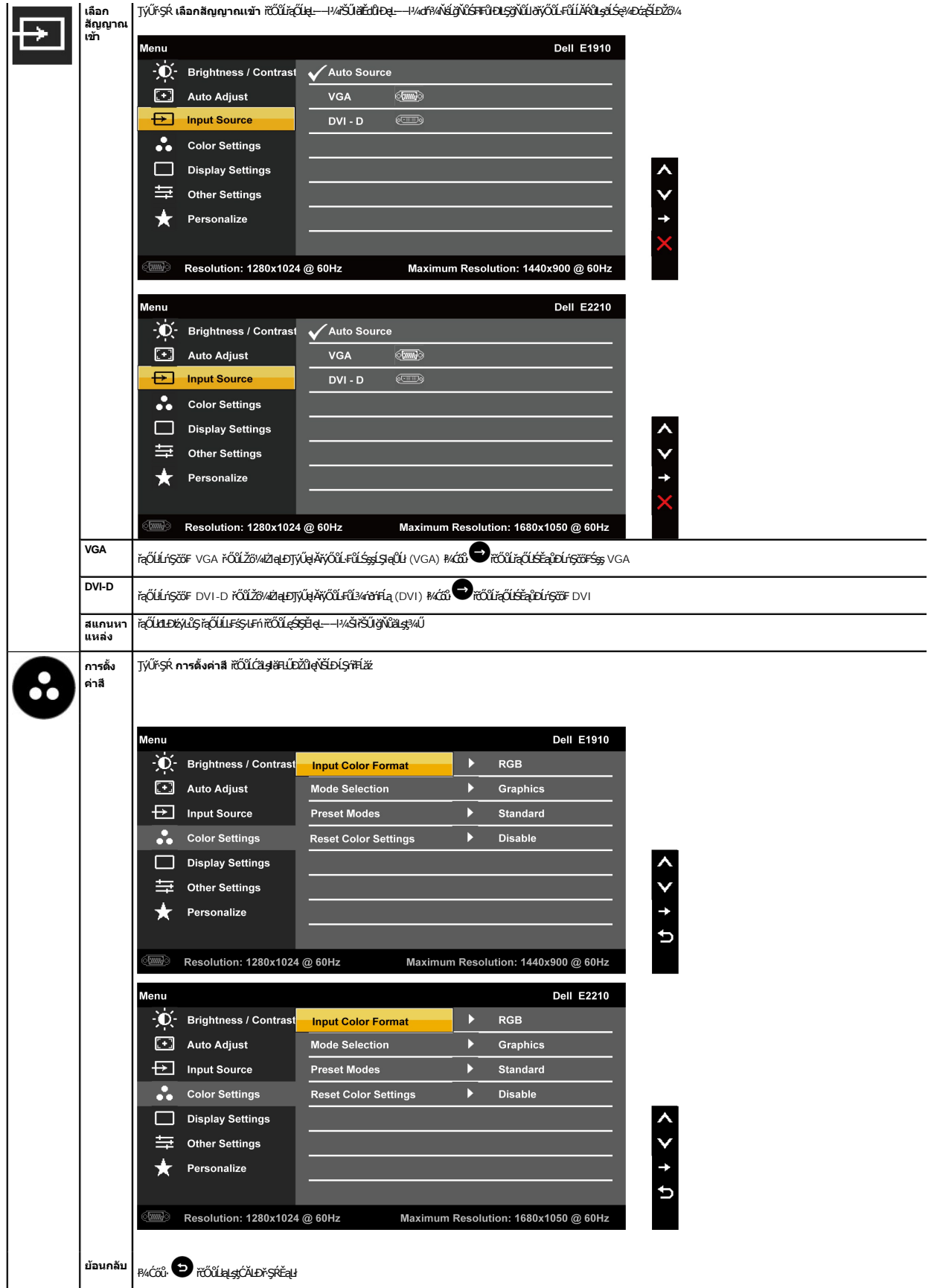

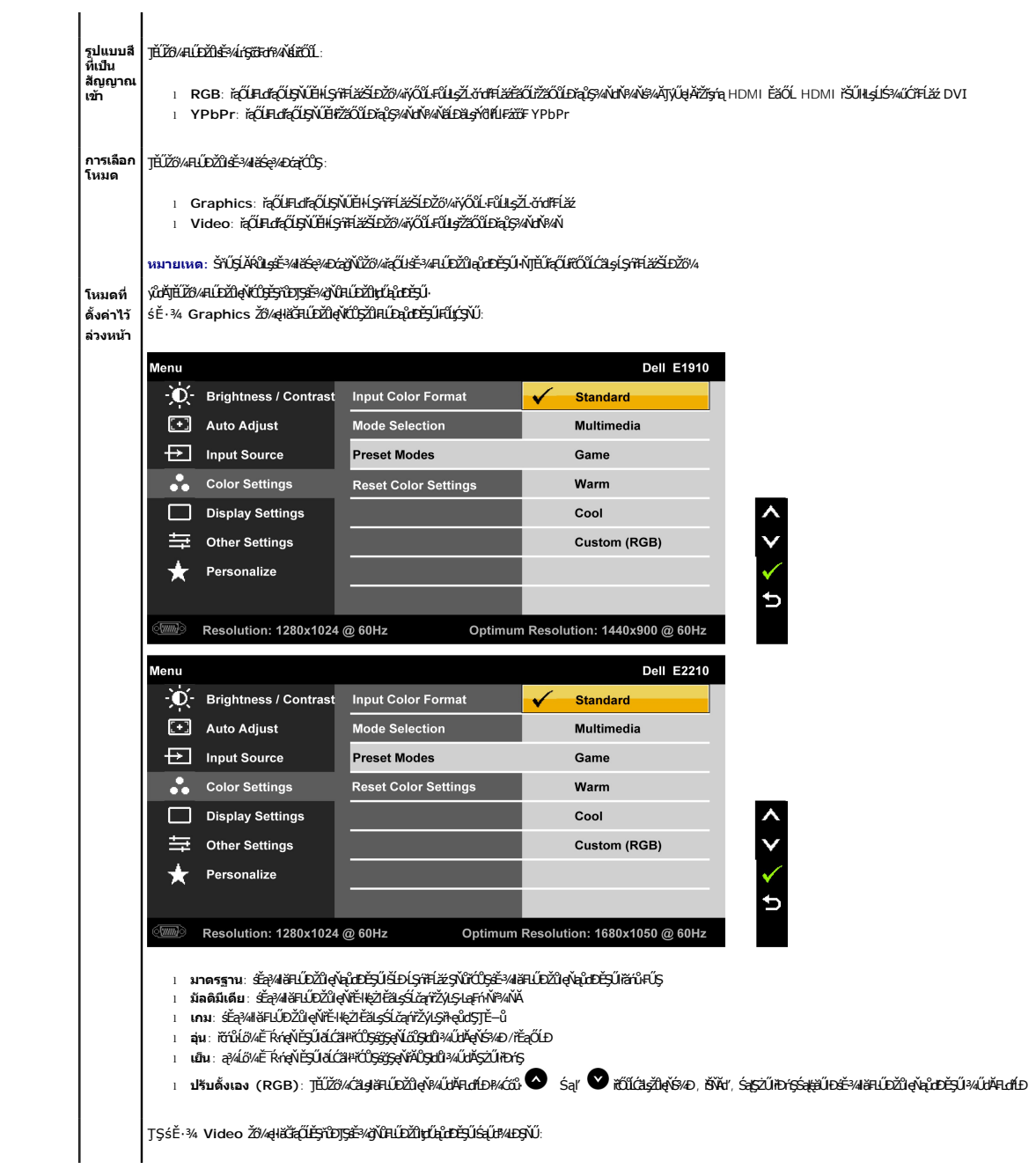

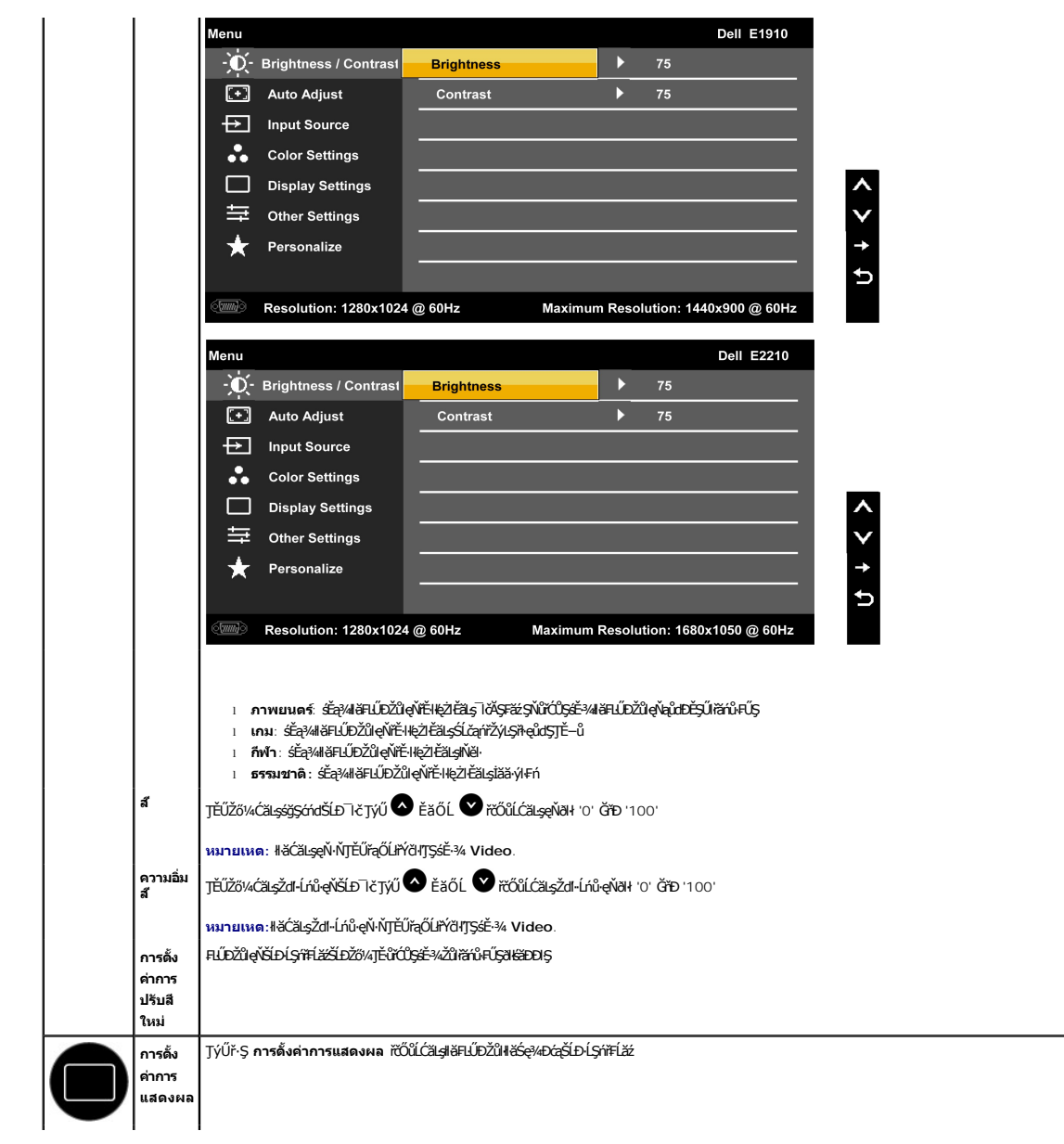

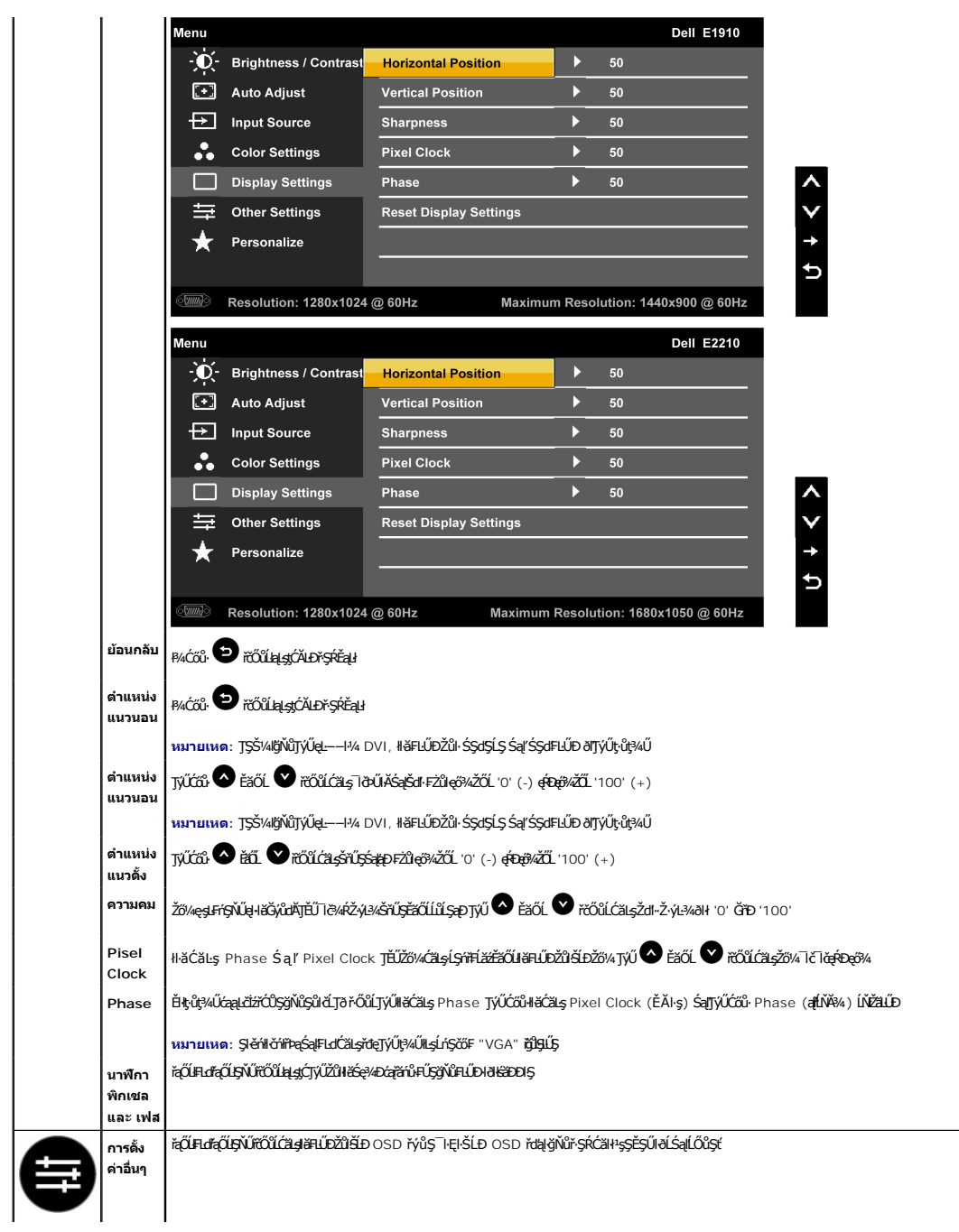

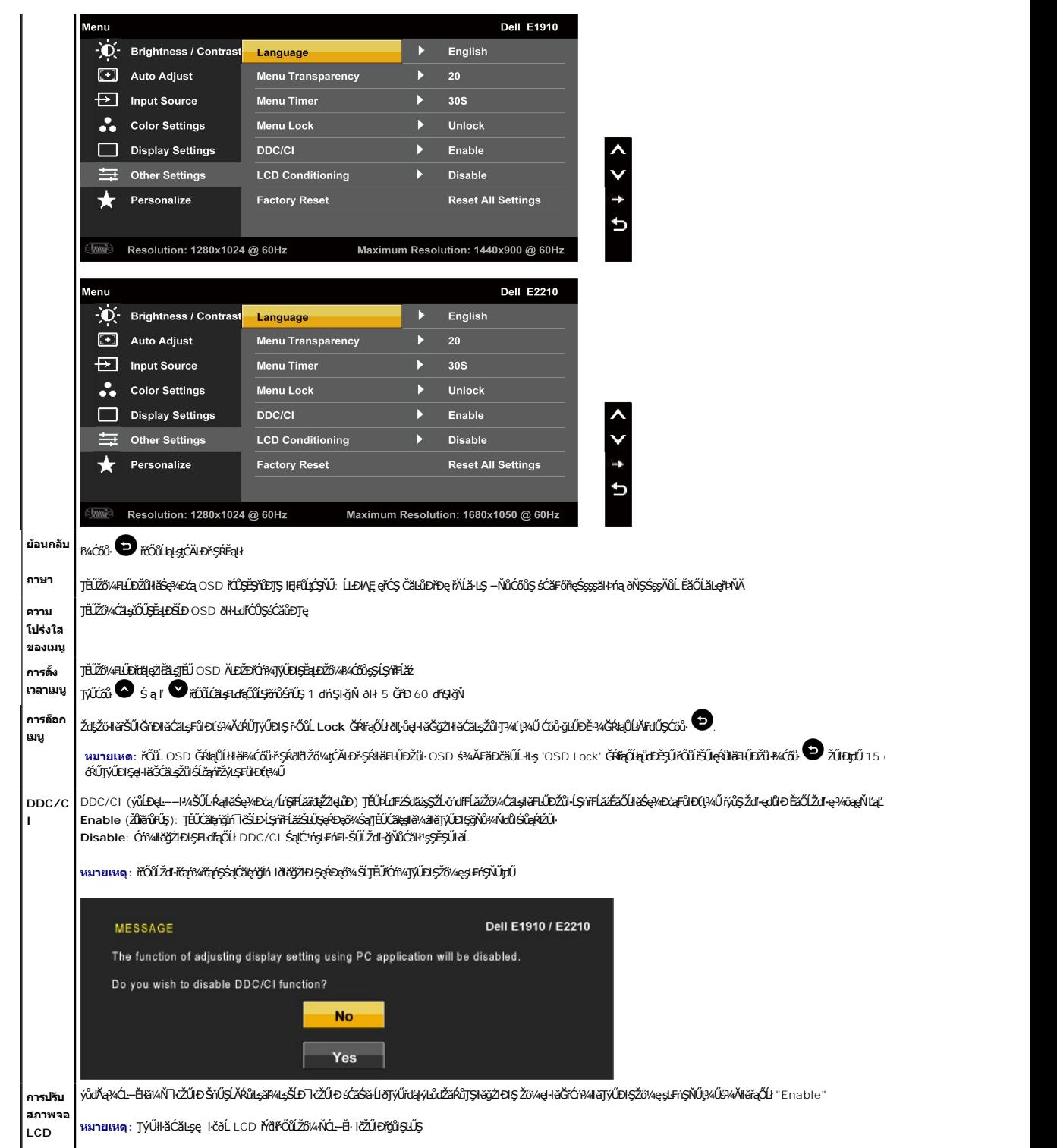

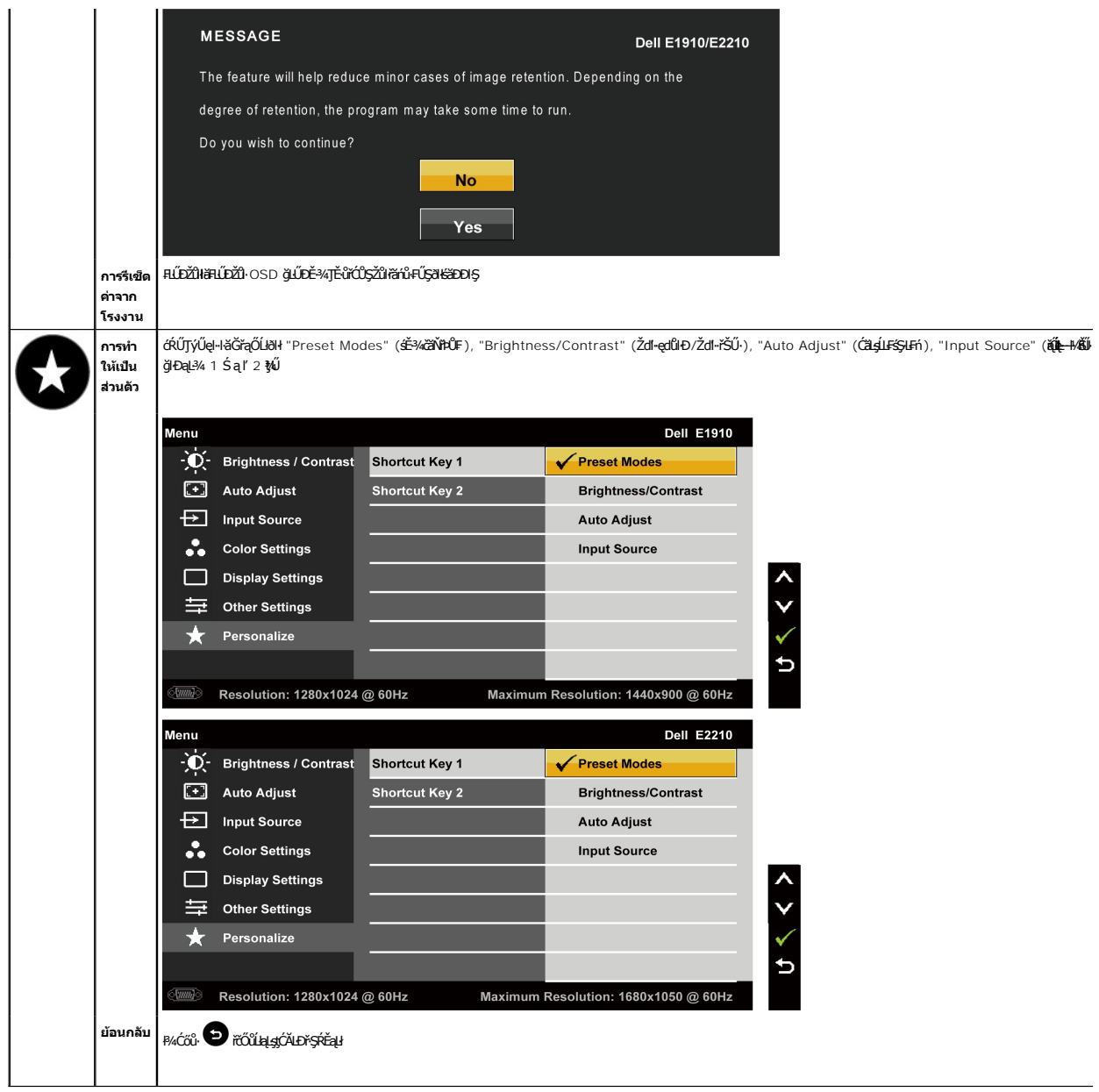

## **ข้อความเตือน OSD**

ř·ŐůĹ·ĹŞńř₣Ĺăźţ·ůăĹÐăĿşśĚ·¾Žďŀ·Ž·ýĿ¾şŀÐśĚ·¾ Žő¼ðľřĚŮŞŠŰĹŽďŀ·₣ůĹţĆŞŇŰ:

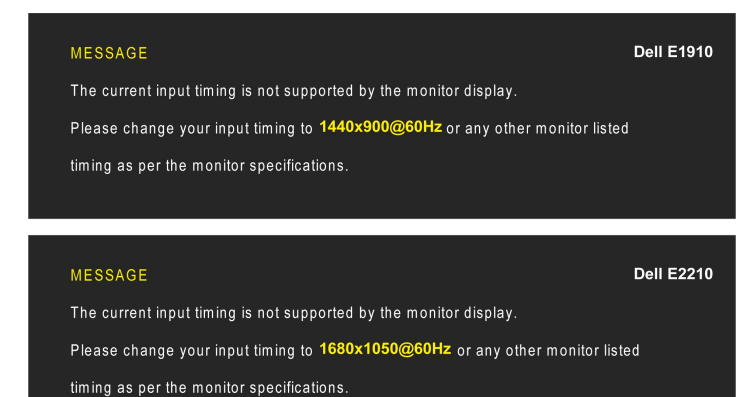

EHAZdI~dűI~LŞńFLăğüeHěGğZIIHăKfŞSZăjŞÞzel---H4ğNüf34UäLsöHZL-öndfELăz34R. <u>SUL-RaðZITOHSAFHZz</u>e eZEBAGMOZOSASSASSASSASSASEHUDğNüLŞmFLäzeHěGäLDäLş<br>sÉ34ğNiSSSSZIZŐL 1440x900 (**E1910**)/1680x1050 (**E2210**)

Žő¼ðľřĚŮŞŠŰŽďŀFůĹţĆŞŇŰŮĹŞđĿĐŀźýLŮŞ DDC/CI ðľĞŔŀĆń¾łŀăŢýŰĐŀŞ

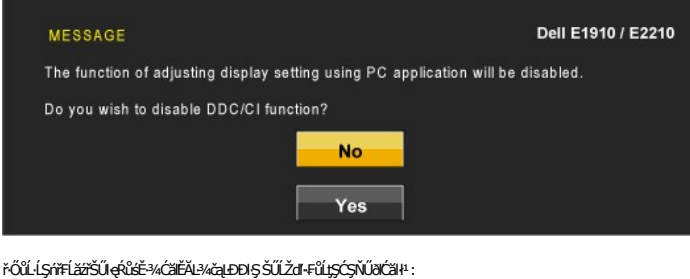

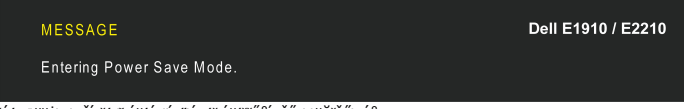

řÓŕᠯᠰŀăğŻŀĐŀŞŽĹ·čńďFĹ㟌ąſĆąőŀĹŞńřFĹăźřčŐůĹŢĚŰęŀ·ŀăĞřŠŰŀęŔů [OSD](#page-13-0)

ĚŀŽŐ¼ł¼ĆŐŀŢ¼ťŞĹŁNĹŐĎ¼Ćŕ¥ďŽÄŐŰĹЊŰŽďŀFŰĻĹSŇŰðĆäłŀĠ¼ĂŸŎĹŎŇŎŔŮĿŔŶŰŦĘŐĹł:

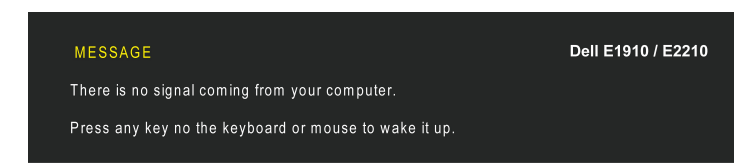

ĚŀłęŀĂřŽřşńą VGA ţ·ůĞŔłřýŐůĹ·₣ůĹ łąůĹÐś₣Ű₣ĹşąĹĂť ðľĆăŀł¹ŠŰĹŽďŀ·¾ĿоŰŀŞąůŀÐ

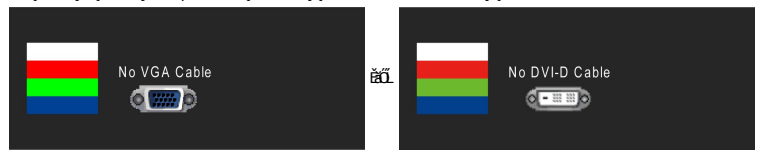

¾ łłăŚłŰţŠĆĿ−ĚŀęŻŀĚäLęŚŰLŔąřőrůřFń

# <span id="page-22-0"></span>**การตั งค่าความละเอียดที สูงสุด**

₣ĿŰÐŽůŀŽďŀ·ąľřĹŇĂ¾ğŇůřĚ·ŀľę·ğŇůęő¾ęŻŀĚăĿşðĹ¯ŀč:

- 
- 
- 1. ZąńSďġN謁ęłőjLCSąUdfąOU **คุณสมบัติ**<br>2. řąČÚŚğÜş **nารตังค่า**<br>3. **FLŰDŽď-ąlfĹŇļŠĹĐĚŞŰkŬŕĆŮŞ** 1440x900 (**E1910**) ĚǎŐĹ 1680x1050 (**E2210**)

4. Žąńł **ตกลง**

GUZŐ*k*yűEŰŞFLÁQU 1440x900 (**E1910**) EǎOL 1680x1050 (**E2210) Ző¼LlðZIÄÖĞFULCÄşCÄÖG¼ÁLÄÄHHEDZŐ¼-ğAFEŞŸDJŞSLGFLŞFÜLÇSVUJEUÉÄÖGGÄGLGANÜŞZLÖHNFÄZ<br>ŠLDŽÓk** 

- 
- 1 GUIZŐ¼•NZL-őrdfFLázP¼edzöÜLC EáOLZL-őrdfFLázödPSLD Dell:<br>6 gálizok support.dell.com ĆŰSSöÖlsárilasLDZSőv. Sal<sup>a</sup>kldSzbárilazáddarlalasokezi Éálsala darillazákSLDŽő¼<br>1 čŰzővízjűZLördFLázgYQty)KÉDPAgaz (SssödFélőUPAezáDÚC
	- -
- <span id="page-23-0"></span>**การใช้Dell Soundbar (อุปกรณ์เสริม)**

Dell Soundbar řODSálságWDefFláráldESYSSSs ölülcálsTEÜel-láGFrA4FLÜDsSálSeAdDagSsSSSED Dell BAÜ Soundbar NGOLCáBAAgéWDBADAEGSSANGOA764/C1941fOLCáBA4géWDBAA<br>ăd ŠĹĐălss Myd LED NeNSZÚHDfSfŐŐLSeADeGBSENDESENNSOLZHADENWD 2 IB/

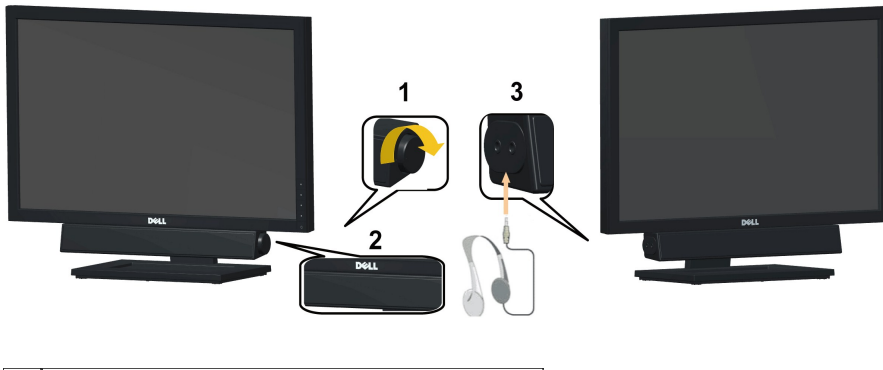

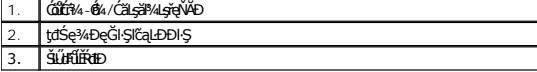

#### <span id="page-23-1"></span>**การก้มเงยหน้าจอ**

#### **เอียง**

čăŰĹ·²ŀŞ₣ĿŰÐŢŞ₣Ŀď Žő¼ęŀ·ŀăĞĆăĿş·ĹŞńř₣ĹăźřčŐůĹŢĚŰţ¾Ű·ő··ĹÐłŀăăĿşý·ğŇůęľ¾ďłęşŀĂğŇůęő¾

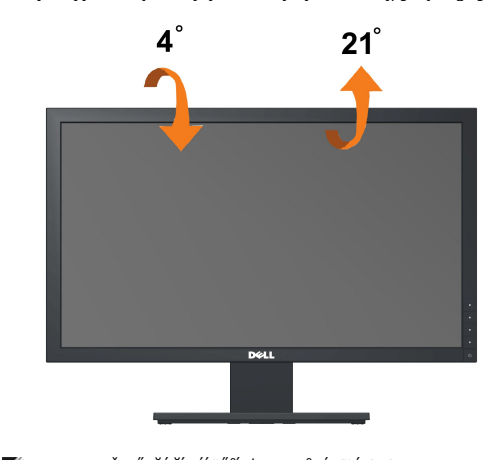

<span id="page-24-0"></span>**łąsekůĚŞŰelĕsl−** 

## **การติดตั งมอนิเตอร์**

**จอแสดงผลแบบแบน Dell™ E1910/E2210** 

### **คําแนะนําที ควรทราบ เกี ยวกับการกําหนดค่าความละเอียด ในการแสดงผลเป็น 1440x900 (E1910 เหมาะ สมที สุด) หรือ 1680x1050 (E2210 เหมาะสมที สุด)**

řčOůLCălépíğiń lčŢŞłłăŞe¾Dćą@Đęő¾S¼TýUälşşC+ńşLFnllă Microsoft Windows ZdăłZl€Ş¾Zdl-ąllfLNA¾TŞHǎSe¾DćajčŰŞ 1440x900 (E**1910**) EăOL 1680x1050 (E**2210**) čnířÞąś¾A<br>ğŻAFÁLKESEŐLLÇYŐ:

- 1. ŽąńłŠďŀğŇůř¾ęłźğŮĹĆ ŚąŰńł **Properties**
- 2. řąŐĹłŚĞş **Settings**
- 3. řąŐůĹŞęţąř¾ĹăźşŀăźţĆğŀЊďŀ ¾ŰďĂłŀăł¾Ćőů·ř·ŰŀęźÞŰŀĂŽŰŀÐţďŰ ŚąŰďĆăĿşŽďŀ·ąľřĹŇĂ¾ŠĹÐĚŞŰŀðĹřĆŮŞ1440x900 (**E1910**) ĚăŐĹ 1680x1050 (**E2210**)
- 4. Žąńł **OK**

GUţŭŦŰŞŒŧŢŴ¥ĸğW1440x900 (E**1910**) EǎOL 1680x1050 (E221**0**) řŐÖŞFLdF@UğüŞUðFUEULÖ%Ğj‰ÄrdLäzHrÁGÄFŐÖLÖŞS‰UŞqĭDŞWEYƏNŞÄŞZL?YdFFLäğNüğüŞTýUARŭHğNŭ<br>ęő%ŚqŰrjáPSŰÓSŞŠTğNÜZH5:

**1: [ถ้าท่านมีเครื องคอมพิวเตอร์ตั งโต๊ะ](file:///C:/data/Monitors/E1910/th/ug/internet.htm) Dell™ หรือโน๊ตบุ๊ค Dell™ ที ต่ออินเตอร์เน็ตอย**

**2: [ถ้าท่านมีเครื องคอมพิวเตอร์ตั งโต๊ะ](file:///C:/data/Monitors/E1910/th/ug/non-dell.htm) โน๊ตบุ๊ค หรือกราฟิกการ์ด ที ไม่ใช่ของ Dell™** 

ła i "Ko‱"⊧uva

# <span id="page-25-0"></span>**จอแสดงผลแบบแบน Dell™ E1910/E2210**

ŽŔů·ŐĹHĕŢýŰÐĿŞ

[ŽŻŀŚŞľŞŻŀğŇůŽďăğăŀş řłŇůĂďłĿşłŀ㳯ŀĚŞ¾ŽůŀŽďŀ·ąľřĹŇĂ¾ ŢŞłŀăŚę¾ÐćąřĆŮŞ](file:///C:/data/Monitors/E1910/th/ug/optimal.htm) 1440x900 (**E1910** ęŔÐęő¾) ĚăŐĹ 1680x1050 (**E2210** ęŔÐęő¾)

**ข้อมูลในเอกสารนี อาจเปลี ยนแปลงได้โดยไม่ต้องแจ้งให้ทราบล่วงหน้า © 2009 Dell Inc. สงวนลิขสิทธิ** 

ĚŰŀ·ğŻŀÞŻŰŀęůďŞĚŞňůÐęůďŞŢ¾ĚăŐĹğĿŰÐĚ·¾ŠĹÐřĹłęŀăŞŇŰś¾Ăţ·ůţ¾ŰăĿşĹŞő−ŀ₣řĆŮŞąŀĂąĿłĘ¼źĹĿłĘăðŀł Dell Inc. ś¾Ăř¾Ů¾Šŀ¾

ZZODERAJADJAJAJAJADEN DellSalskill DellZOZZOUDERAJALZODELLINC, Microsoft, Sall Windows FOSZZODERMAZUEGRZOUDERMAZUSAJAMSED Microsoft Corporation TS<br>eEBUTAMSE/EZOCZNEDCÓSE ENERGY STAR CÓSZZÓDERMAZUSAZUDEZERZENDERMELÉZDCZNEDE

Ĺŀð·ŇłŀăŢýŰřŽăŐůĹÐĚ·ŀĂłŀăŽŰŀ ŚąľýŐůĹğŀÐłŀăŽŰŀĹŐůŞŢŞřĹłęŀăÝşĿşŞŇŰřčŐůĹĹŰŀÐĞňÐăŀĂłŀ㌹ľćąń₣¯Ŀ¼³źğŇůřĆŮŞŠĹÐşăńĘĿğřĚąůŀŞĿŰŞ Dell Inc. ŠĹĆăľłŀĐďůŀřăŀţ·ů·ŇŽďŀ·ęŞŢðŢŞřŽăŐůĹÐĚ·ŀĂłŀăŽŰŀĚăŐĹýŐůĹğŀÐłŀăŽŰŀĹŐůŞŞĹłřĚŞŐĹðŀłŠĹÐşăńĘĿğřĹÐ

ăőů**น E1910c/E1910f/E2210c/E2210f** 

**กรกฎาคม 2009 Rev. A00** 

#### <span id="page-26-0"></span>łąLstĆĂLĐĚŞŰelĕsL−

# **การตั งค่ามอนิเตอร์**

**คู่มือการใช้งานมอนิเตอร์จอแบน Dell™ E1910/E2210**

- **+**
- · łǎřýŐŮ FŮ LSŕřFĹ㟊ĹĐŽő¼
- **+**łäðĿ<sup>3</sup>/4łłäęl·ĂřŽřşńą
- **· łařýŐůĹ·FůĹÞId޾źşlăź (ĹőĆã/«àŐŰlříňů)**
- **+** łäszl·Ši FLŰÐĹĹł

# <span id="page-26-1"></span>**การติดขาตั ง**

**พมายเหตุ**: Šหน้ออัฟลัยผลังน้องผลอย่างหลังหลอยร

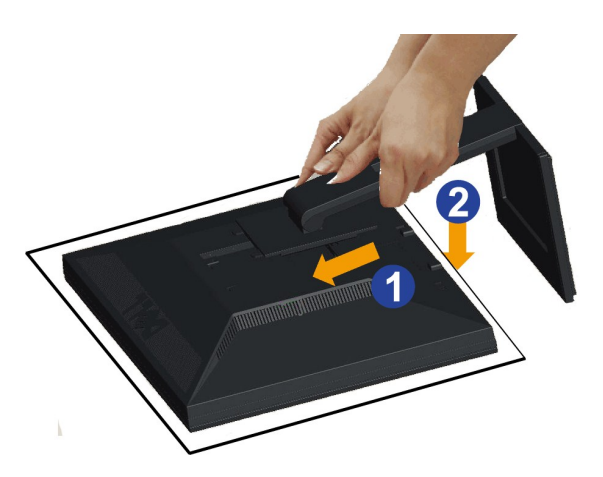

- ŢŞłŀĕFŬJFFLŰÐŐLŚę¼ÞĆq;<br>1. Śłłūsę¼őŽąőLĹĹśqłūĐðĹ¯ŀčtưŰ¥ŰŀŞşŞ<br>2. ŘíVĂşqÚŞ 2 ĹĿŞJÝQÁTĐ&ŠTŘEHLÉDŠŰH;sãĽĐЎŴ?WŰŖĔąLDŠĹDŐĹ¯lč<br>3. PAŠFFLŰDSŞÄYLÖDÄ??A?ŠŰŀLşÁ.¯lč
- 
- 

# <span id="page-26-2"></span>**การเชื อมต่อจอแสดงผลของคุณ**

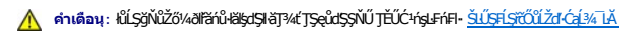

#### łŀăřýŐůĹ·₣ůĹðĹ¯ŀčłĿşŽĹ·čńďř₣Ĺăź:

1. Ćń¾ŽĹ·čńďř₣Ĺ㟊ĹÐŽő¼ Śąľ¾ňÐęŀĂţđĹĹł

řýŐĹ·FŰęlĂžřýńąŇŞŹŰłĐઠ(VGA) ðŀðĹŪčţĆĂĿĐŽĹ·čńdřFĹ㟊ĹĐŽő¼

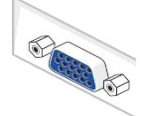

หมายเหตุ*: GUZL*iódFL*ăSAĐZőWeB.geSőSS*LUFÜLDVI QNSI, ŢEUÝOŬLFÜLĄAPާńąDVI QNSId'(ğNüJEUHĞULHLşðL IĞSLDZő¼) řSUHLşðL IĞ SąlSLUdFÜLDVI şŞ<br>ŽĹ·čńdFFĹǎzŠĹĐŽŐ¼

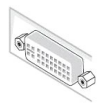

- หมายเหตุ: ĹĂůřýŐĹĿFŰġĹĎġŔŽŕğŕą VGA ęŃŞŹŰłĎŕĠŚąłłĂŽŕğŕą DVI ęŃŚIdfŚŨłł*sź*Ĺ·čńdFilžź řŞŐŮŁÐðŀðl·lö@iłŐzŐłŐłŻvé/ŁŚłĠŕĠłĄvŘŽřšŕą VGA řýŐĹFŰĹŔŇůş<br>ðĹ¯ŀč
- 2. KOLFÜLekHZISreELUFÜLELSENDENEN (DVI-D ¾HHa) EEDeVSUHYS (VGA LSIaQUI) EEDeVAI (DisplayPort) iSULejLišErHAVABJVÜHLESELENEDEDEDELEYHHIZE<br>LAUTyÜekHZYsregLÜDel-LAUD5SZLEYHHEAZZAOLDPANVELETYÜEKIAZSFegELÜDE-¼AYUHÖLLEYENDEZEEY

# **การเชื อมต่อสาย DVI สีขาว**

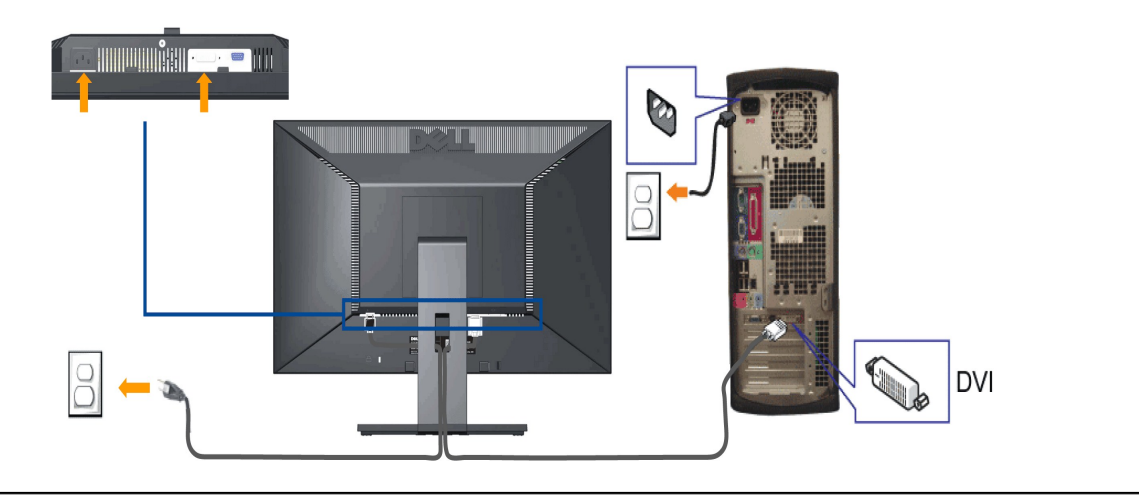

## **เชื อมต่อสายเคเบิล VGA สีนํ าเงิน**

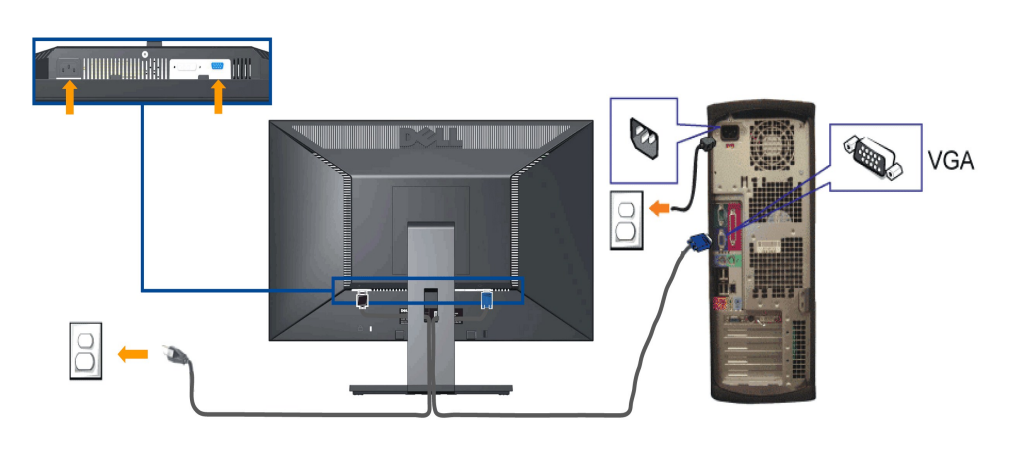

**෦෦®**<br>**||**<br>**|** คำเตือน: ¯ŀčŘkłŢýŰřčŐůĹŕĆŮŞFĿdĹĂůĐřğůŞLŰŞ ĚŞŰŀFŀŠĹĐŽĹ·čńd作ĹǎŹĹŀðŚFŀFůlĐĹĹłţĆ

#### <span id="page-27-0"></span>**การจัดการกับสายเคเบิล**

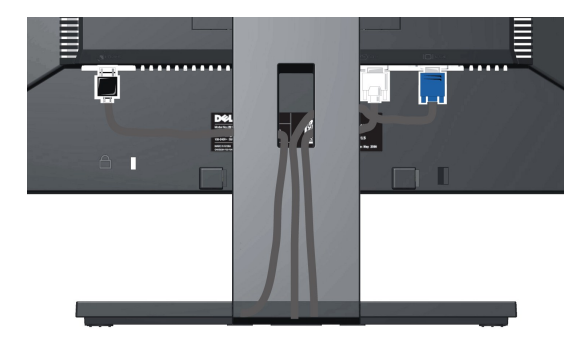

ĔąŁŊŧſŰŧ*ġŸċ*ġŸġŶŴĠŊŰĿĊĿŶĸĿŎŨŧġŔĿĠġŔĹŏ'nĦĹźŸĨĠŶĞŎĹŰŔĠŰŀĸĊŔĔŔĿŔŢŶĬŖŢŦŶĸŎĿĿĿŎĹŎĹĿŎĹŎĿŎĿŎŖŎŖĨŎŔŎŎŎŔŎŔŎŔŎŔŎŔŎŔŖŎŰĂĦ ăŔĆ<sub>4ŰSSS</sub>

#### <span id="page-28-1"></span>**การต่อ Dell Soundbar**

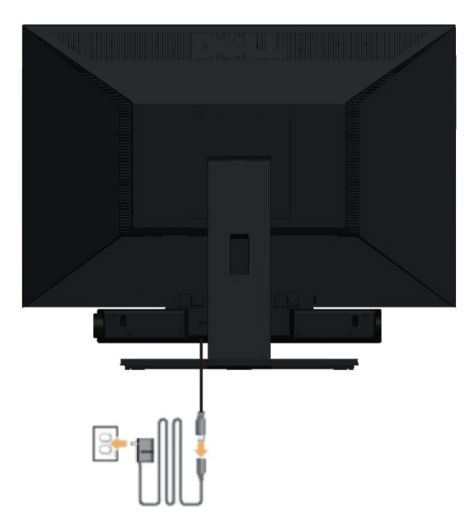

- **NOTICE:** Do not use with any device other than Dell Soundbar.
- 1. řÓ<u>Ů</u>ĹğŻĿĿŖĠŀŀĄŰĿŖĔĄĿŎŔĹŌŔĹŎŔŖĔŔŎŔŎĿŔĸŎĸŎĿŔŎĿŔŎĿŎŔŎĿŔŎĿŎŔŎĿŎŔĿŎŔĿŎŔĿŎŔĿŎŔĹŎĔŖĿŎĹĨĊ
- 2. řąŐĹŞŚĞ<del>y</del>ĕŇŎŊĆğEÞŰĂŏŞŔŊĿĨĐĂň¾ąĐŢŞFZIŚĚŞÎĐ
- **3.**  ₣ůĹ Soundbar łĿşĆąĿűłţđ
- 4. řeŇásĆąLűktřáŰLękveřFŰĕLessSchergNűLARüTheÜ
- **5.** ŢęůĆąŁűł·ńŞńęřFĹăńśĹęŇřŠŇĂďŀŖŀďðŀPAŰŀŞĔąŁĐŠĹĐŚĞġřęŇĂĐŠŰŀl<sub>Ś</sub>ŚðŮŽęĿ−−ŀ¼řęŇĂĐĹĹŠĹDŽĹ·čńdľFĹăź

## <span id="page-28-0"></span>**การนําขาตั งออก**

**Bunumq: řćŐĹÓŰŁŊĘĂĂŠŇ¼ŠŮĘŞŞĚŞŰRĹ LCD ŢŞŠ¼ľğŇĞZİĞFLŰĿĬŢĬĹŐŚŞŨŢðđŰŔŔŰĠ**ĶŐŰŞŐ**ÚĞ**Ó

ğŻŀŦ·ŠĿŰŞŦĹġŦŨĹĹġŎŎŎŎŎŎŎŎŎŎĹĿ

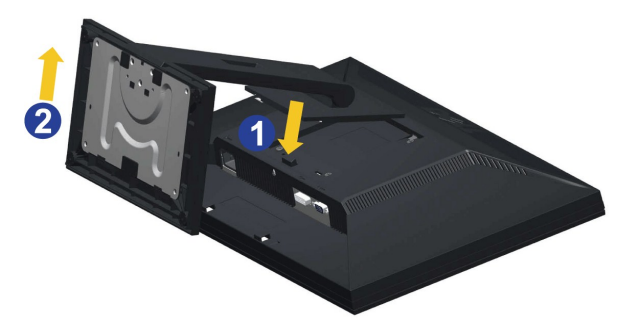

łŀăĞĹ¾Šŀ₣ĿŰÐĹĹł:

- 1. E<del>őŞSIFUD</del>IÖÖÜLTEL<del>YIKÖS</del>UGFDCŐÚZĄASIFUDUL§¼U<br>2. ł#4ĆŐkĠą¼ĄŰLŠIFŰEDŐŰED¢Ű<br>3. ĂłŠŀFĿŰÐĹĹłðŀŀðĹ¯ŀč
- 
- 

## **การติดผนัง (แยกจําหน่าย)**

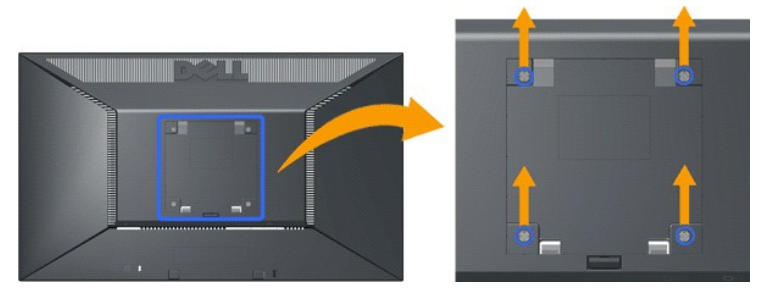

(ŠŞŀ¾ęłăŔ: M4 x 10mm).

፝<sup>ij</sup>ĸŔŠĿŰŞFĹŞğŇůŀčäŰĿŀĿşýő¼łĕĂř¼4ªŞŢŞŀĬĕŚĆąĐðĹŚę¼Φćą LCD ŠĹĐŽő¼ð**ŀŀŏſ**ĐŞ\$Fũ₿ŻĦŊ\$ŷĆŰ\$ŞŔĹŚę¼Dċ@¥ŎŊŎŔĤŔĸŞŚŞŪŦĔŰ*¥v*ŽŀŞĤ@¥ŴŰ

- 
- 
- 1. Fádad solú Cővið i duláscí MARÚ a keybega Mel Agolli<br>2. duba Lég Mac Gallin Banda Stála Stán Sandar (s. 1940)<br>3. duba Knúzega Stála Libri Banda Stála Stála Stála (s. 1940)<br>4. Frigad Segabán (s. 1930)<br>5. Frigad Segabán L
- 
- 

**# หมายเหตุ: eุŻlĚăLşŢýŰřYdłlLş UL (Underwriters Laboratories) Śd<del>̂SpĔqŨĔ</del>ĶŰ<b>EFi%ŞEBLEB@\$ZŐLĔŞH/GEBL\$SZŐLĔŞE**ÂD+4.44 ł ł.

#### <span id="page-30-0"></span>łąŁątĆĂĿĐĚŞŰŀęŀăşĿ−

# **การแก้ไขปัญหาเบื องต้น**

**มอนอเตอร์จอแบน Dell™ E1910/E2210**

- **●** łłăğ¾ęĹşFLdřĹĐ
- á⊢<del>Ě</del>ğůtĆ
- <del>ÓĿ−ĚIřÝčIIŠĹĐĆqńF<sup>™</sup>Ŀ¼3ź</del>
- [ĆĿ−ĚŀřłŇůĂďłĿş Dell™ Soundbar](#page-32-1)

<u>/ **ข้อควรระวัง**: łůĹŞğŇůŽő¼ðľřáńů·läľşdŞlŀăŢ¾ť ŢŞęůdŞŞŇŰ ŢĚŰĆ+ńşLFńFI- <u>ŠLŰŞFĹŞřőŮĹŽďŀĆaĺ¾¯lĂ</u></u>

#### <span id="page-30-1"></span>**การทดสอบตัวเอง**

ðLS24DásQLDZóV4NZóV4esUFnJSHögY4EsFLdfLDÞNiDýidAJEUZóV4Fád8eLsdUðLSeV4DásqZVADASA/DáSqVASQAZLANGAZANAGANGASANG<br>TÉÚáLSHögY4éLsFLdfLDSÉDðÚTéS4ÁHögZHFSLÚSEÉSFÚLfCSNÚ:

- 
- 1. G?%Z8QUBJUDZL<del>YdFLISS|DS?</del>%D&DEZO%<br>2. %NDQKYZYGqfY%NEUHR%UGEqESDZLYdFFLIZCYQLJEUSSOJ8dQ9%D%ZYSYSqB3%QL\$FLdHEUADEH&JEUS%YLDQAYZY9q%YoFFLqSqlSqQUYSUBSD<br>ZLYddFFLIZ
- 3. řĆń¾ðĹŚę¾Ðćą

łąŭLĐŚFUFL5ZdãðICăH+5SESUIðL (SJOLJELÞAMZ) GUIðLSe¼Dárkja-IðGFádððLseL--1+¼ Ið34U SalýZHOSLANDSOKFULD JSSVAlýMLARŭJSéE-¼MlðjAdeLsFLdfLD JdföIfdLáź LED ð l'<br>IÖS ARLÍÐS SLUSNÚ ŠTÚSLSEL-1-14ASÚ GYÚRÍLDEÚFLSSFJVSSESFÜDGNÚSADÐA

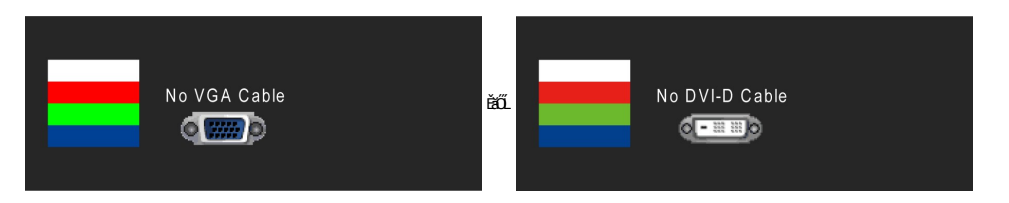

4. łąůĹĐSŇŰĿŀðĆäŀŀäĬĔďŮŀĐğŇŮălṣġŻŀĐŀSFŀ·ĆŀFń¾ŰdĂ ĚŀĞĹ¾ęŀĂdħ¾ŃŚĹĹĹŀĔăŐĹęŀĂďħ¥ŴĂŸĂŸĄŸŻŀĕŐĂĔŀĂ

5. Čń¥vőLŚę¥DĆaŠĹĐŽő¼ ŠąlFůLęŀĂęL−−ŀ¼¯ŀčŢĚ·ů ðŀŊLŰŞřĆń¾ğLŰÐŽL·čńdłFĹǎźŚąlβĹŚę¾ÐĆąŠĹĐŽő¼

ĞŰŀĚŞŰŀðĹŦŀĞĹĐŽŐ¼dŮŀÐ ĔąĿĐðŀŀğŇŭŽŐ¼¾ŻĬŀŞ'nĞŀĤŦĦĸäŊĊŊĸŖŀŎĹĠŊŎŔŎĸŢŎĿŎŦŎĸŎŖĠĹŎŎŔŎŖŎŔŎŔŎŔŎŔŎŔŎŔŎŔŎŔŎŔŎŎŔŎ

**พมายเหตุ** : {>Žő¼ę·şLEnHäğ¾ęĹşFLdhÉÐt·ů·ŇĹĂŔůŢŞśĚ<sup>3</sup>¼ S-Video, ŽĹ·śčÞníFŚąlŽĹ·śčřŞŞğź

### **ระบบตรวจวิเคราะห์ที ติดตั งมาพร้อมเครื อง**

ðĹTčŠĹÐŽ⁄4FĤ∕ÆNĎŽŐŰĿŎĹŦăťðãHČŽŰýĴŒŇŦăðĠĹstŰðóʻĤ∕ĆFŕĭĎŴŽ₫±ÐŤĤ∕ĞŇŰSSŐ÷ĎďŇŮŤv∰ŎĿŤĕŽŰ¥ŽLŏŤÆvŐHŽŐ¼

**หมายเหตุ:** Žő¼ęŀ·ŀăĞăĿŞăľşş₣ăďðďńřŽăŀľĚźŞŇŰţ¾Ű ř·ŐůĹĆą¾ęŀĂęĿ−−ŀ¼¯ŀčĹĹł ŚąľðĹ¯ŀčĹĂŔůŢŞ โหมดการทดสอบตัวเอง řğůŀŞĿŰŞ

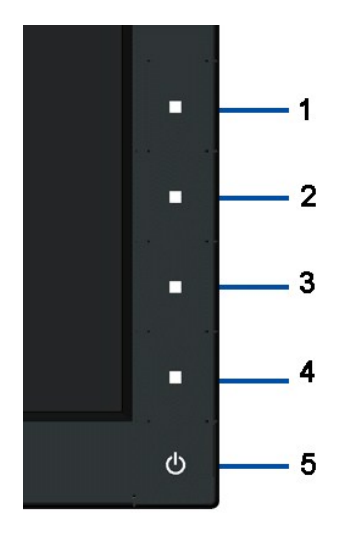

#### łĕäLŞäłşFăďðdh"ŽälĚźğŇůFń¾FLŰÐŀlejŽäŐŰĹÐ:

- 
- 1. FádaeLsdűl-ESUl-aLelLI-34 (törközösszSUAL)<br>2. ČÍA@ÁeL=–1-47 TčÍLIBI-A4ÜgÉgLeSÉLDZG-ördfFÉZÉZőŐLAĹT-č-aLT-čalfSŰl-eftűsÉ-34Il-äg34eLsFLatHED<br>3. PAZGÁN ÉSZ A 4 SSSEPALÜgÉgLeSŐLEZŐLEGEU 2 dKSI-aN ÉSŰLALeNYGLAICZIH-<br>4. Fád
- 
- 
- 
- 
- 

łłăğ¾ęĹşřęăŮðę·şŔă¼źř·ŐûĹĚŞŰŀðĹęŇŠŀdĆăŀł<sup>ı</sup>ŠňŰŞ ĞŰŀFŰĹĐłłăĹĹł ł¼Ćőů·ğŇů 4 ĹŇ**Žá**LĹĐ

ĞŰŽŐ¼FăďŖŮŞęŕŮŎŕŸĸĠFສĚŞŰdĹ¾ŰďĂĨſýŰřŽĂŶĹĐŐĹFăďĔďĎŸŒŀŸAFLŰÞŀĞŰ.ŤŽĂŐĹĐŚŖ4DďŮĿĨŎġŎŦŎŔŖĹŎŀŢŔ

# <span id="page-31-0"></span>**ปัญหาทั วไป**

₣ŀăŀÐ₣ůĹţĆŞŇŰşăăðőŠŰĹ·ŔąğĿůďţĆřłŇůĂďłĿşĆĿ−ĚŀŠĹÐðĹŚę¾ÐćąğŇůŽő¼Ĺŀðčş ŚąľďńİŇğŇůĹŀðŚłŰţŠĆĿ−Ěŀţ¾Ű

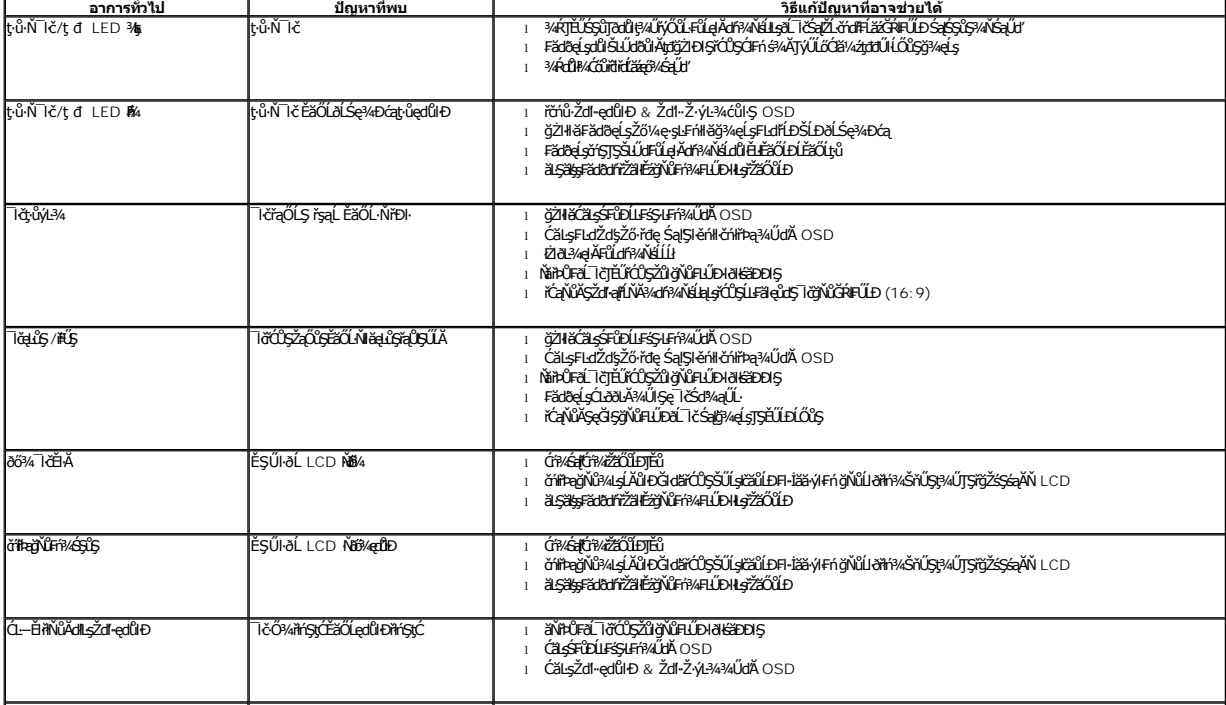

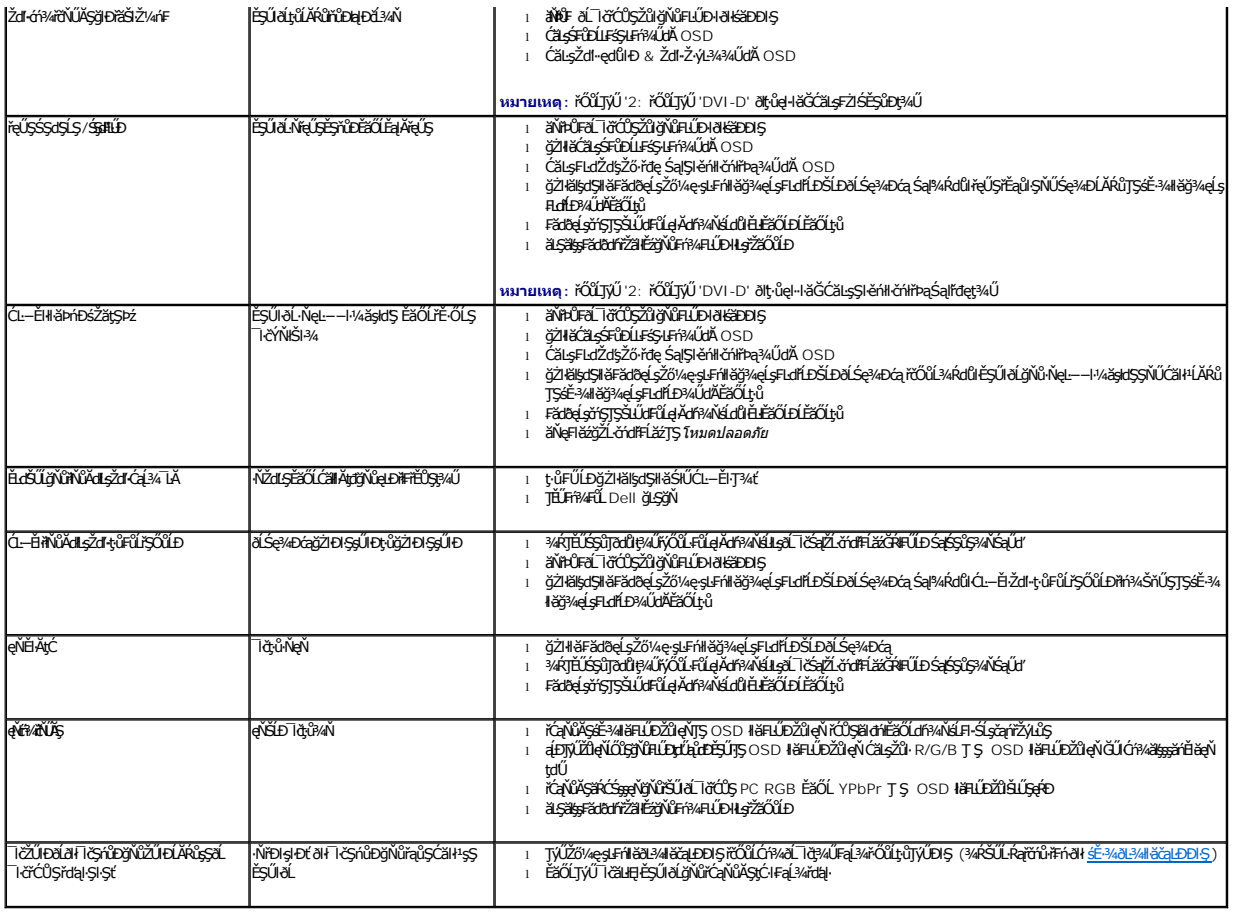

# <span id="page-32-0"></span>**ปัญหาเฉพาะของผลิตภัณฑ์**

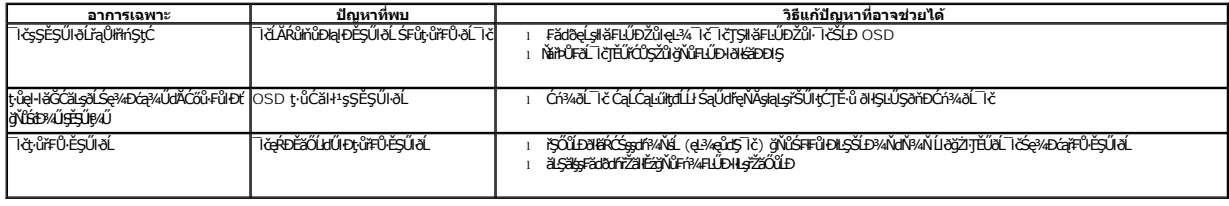

# <span id="page-32-1"></span>**ปัญหาเกี ยวกับ Dell™ Soundbar**

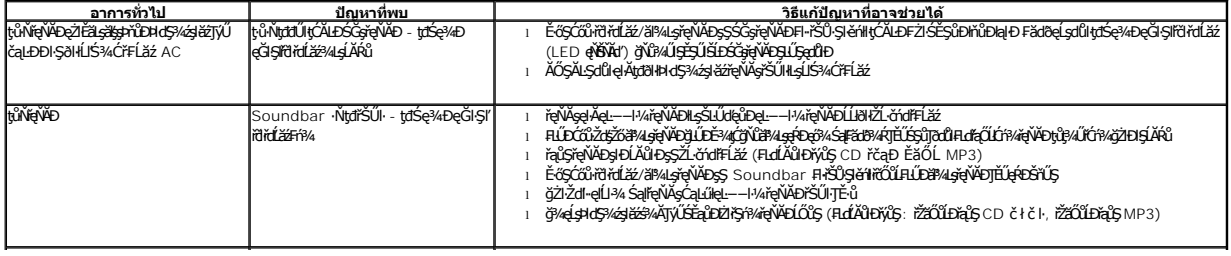

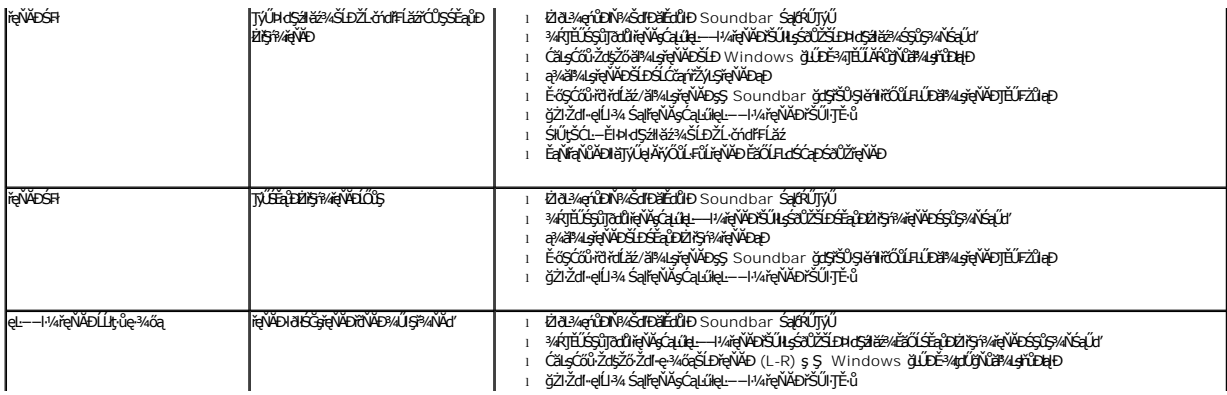